# CS130 : Computer Graphics

#### Tamar Shinar Computer Science & Engineering UC Riverside

### Raster Devices and Images

### Raster Devices

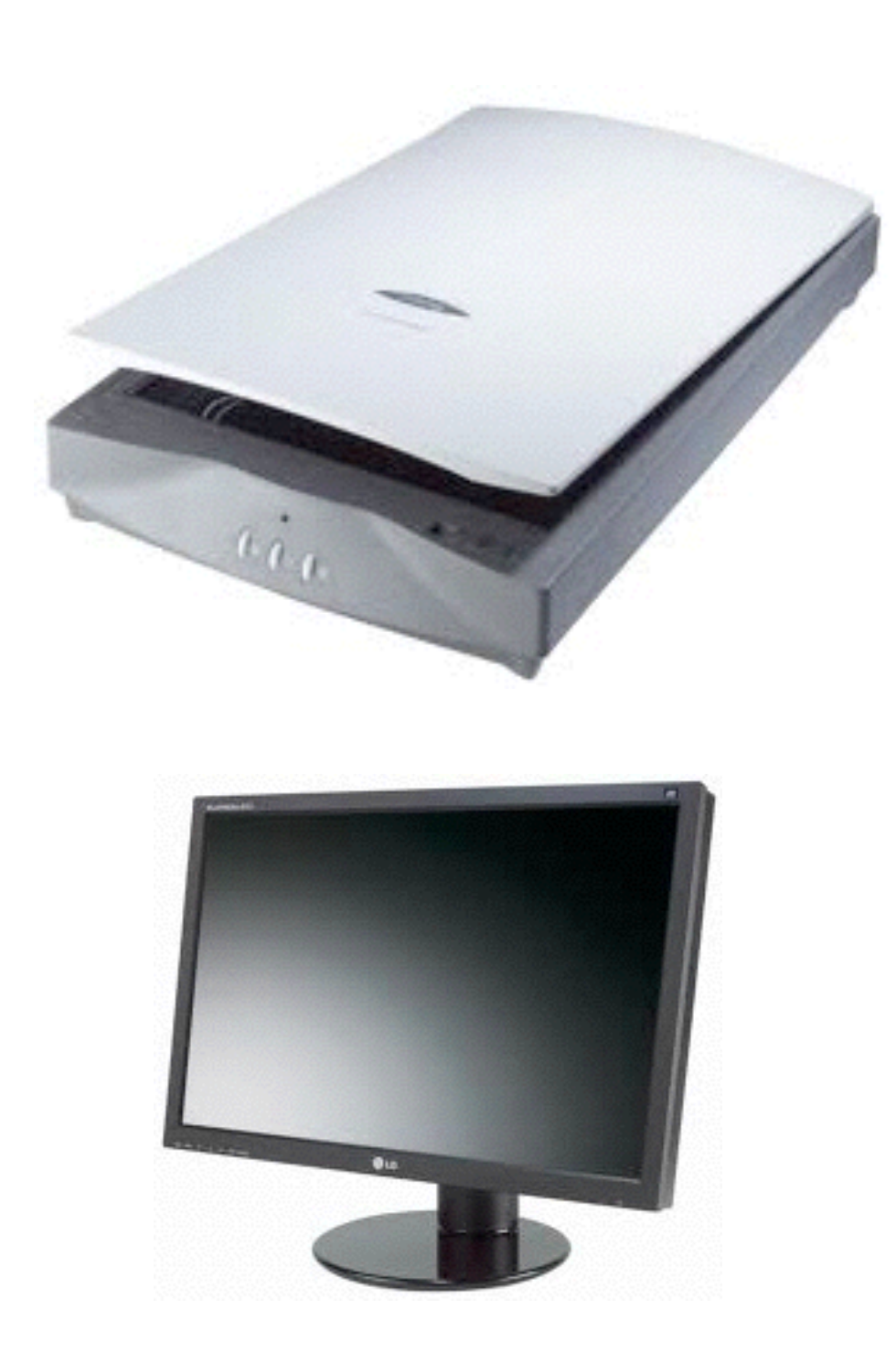

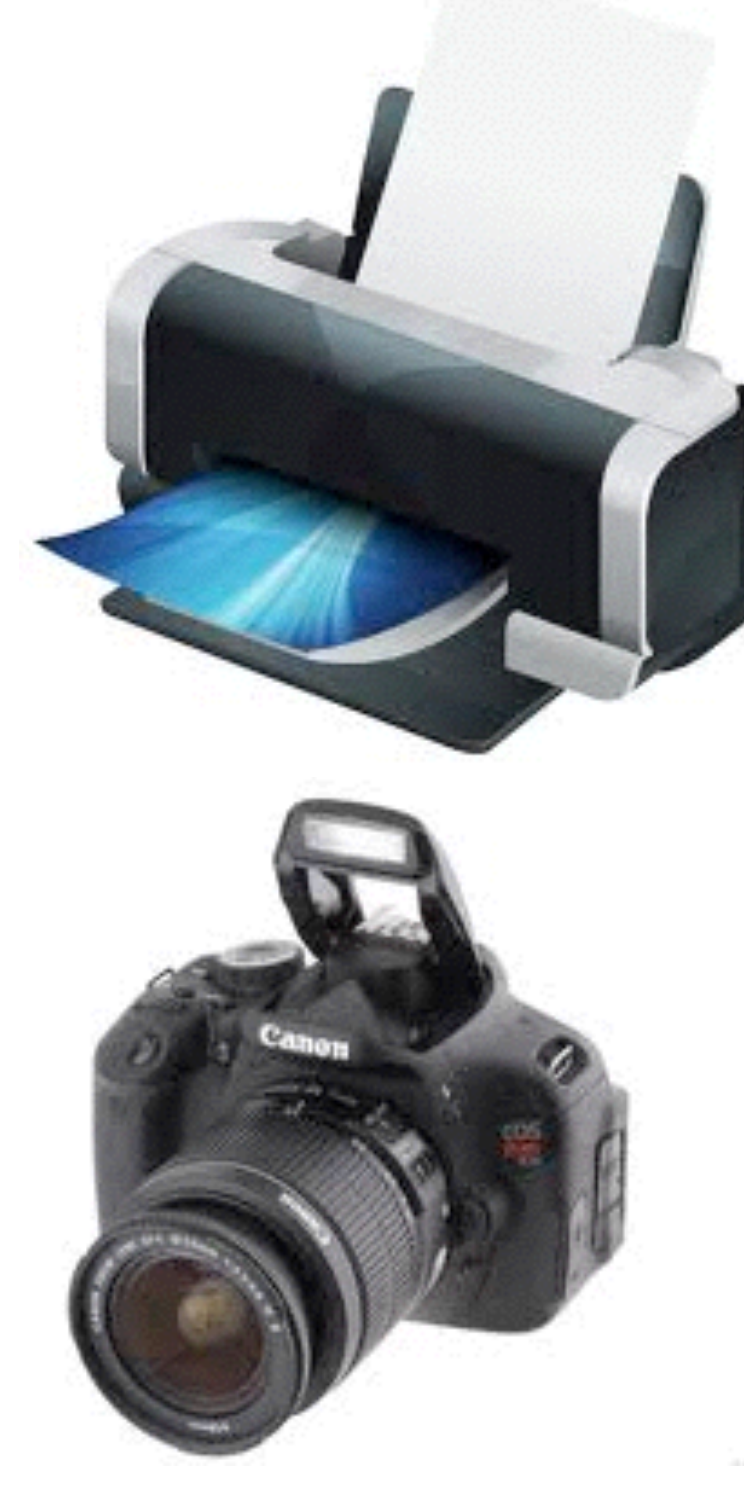

### Raster Display

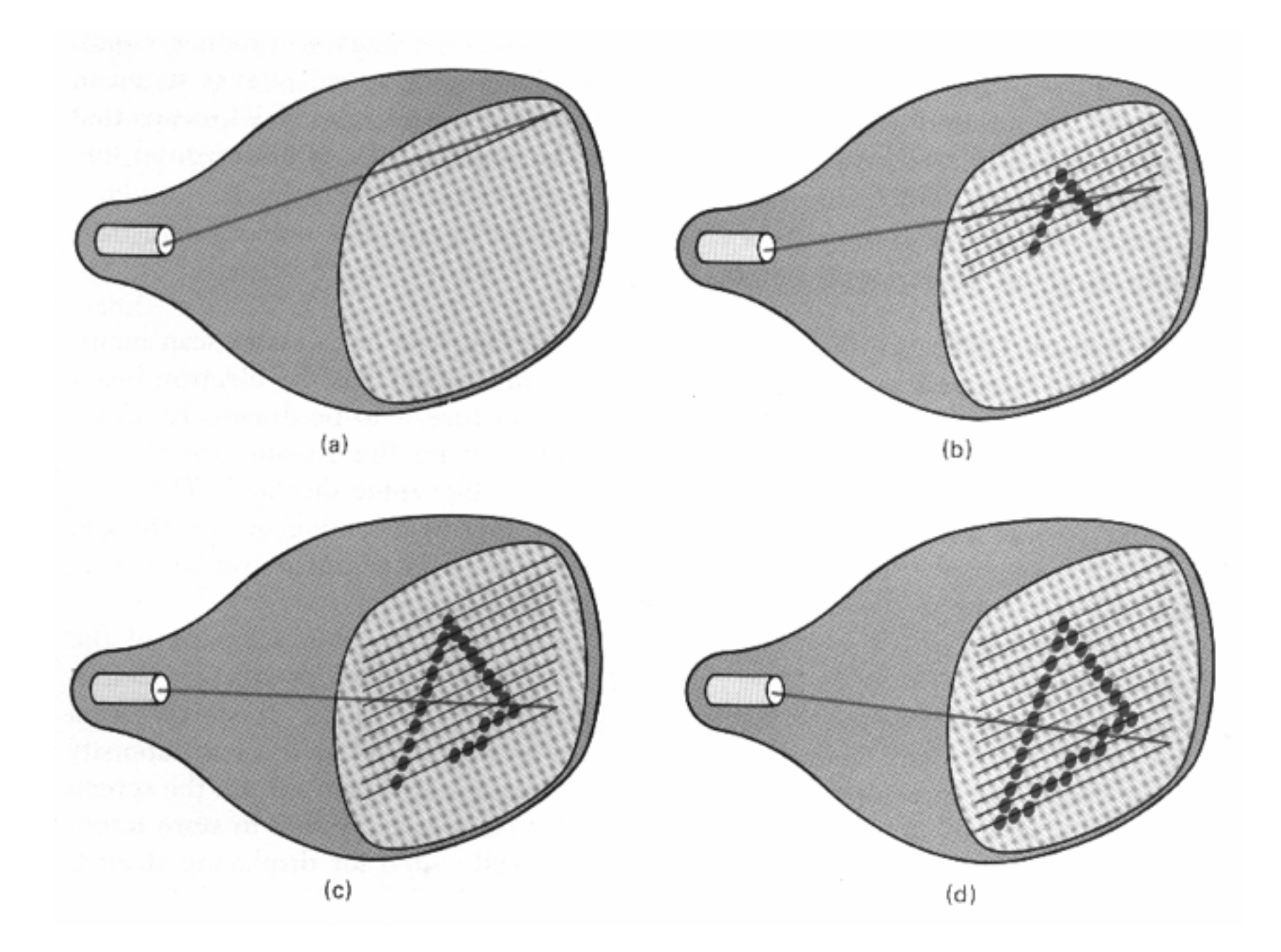

Hearn, Baker, Carithers

### Transmissive vs. Emissive Display

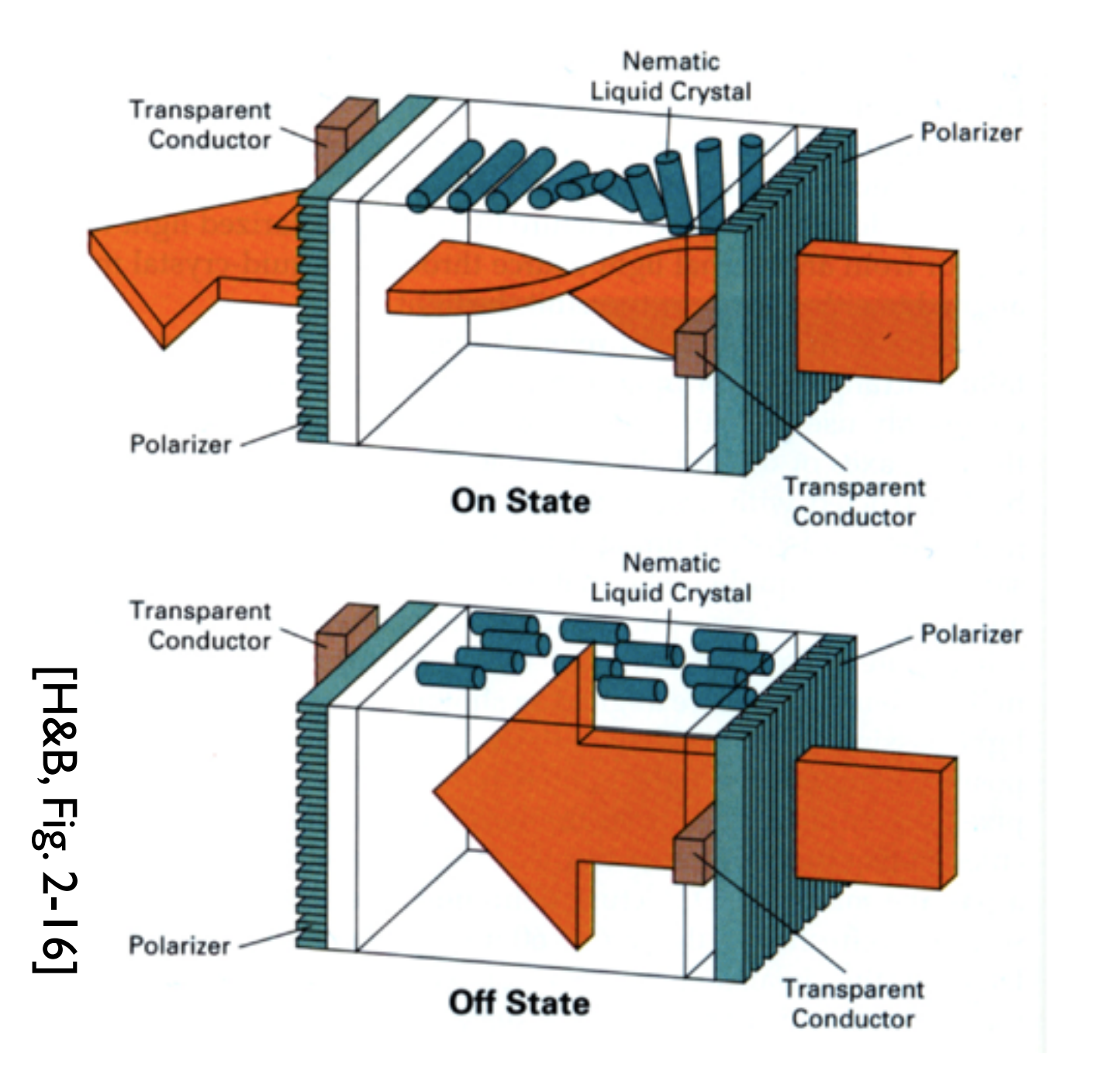

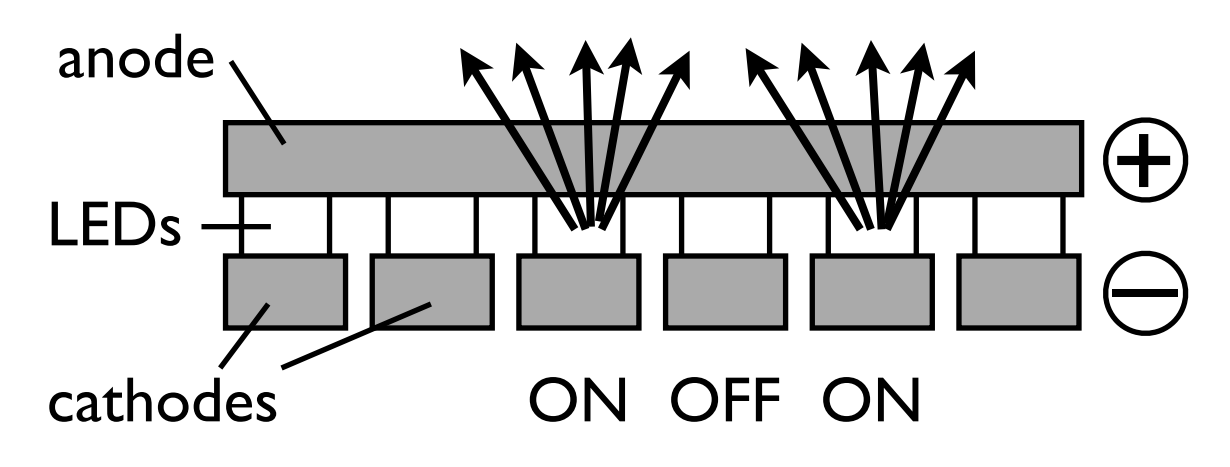

LCD LED

## Raster Display

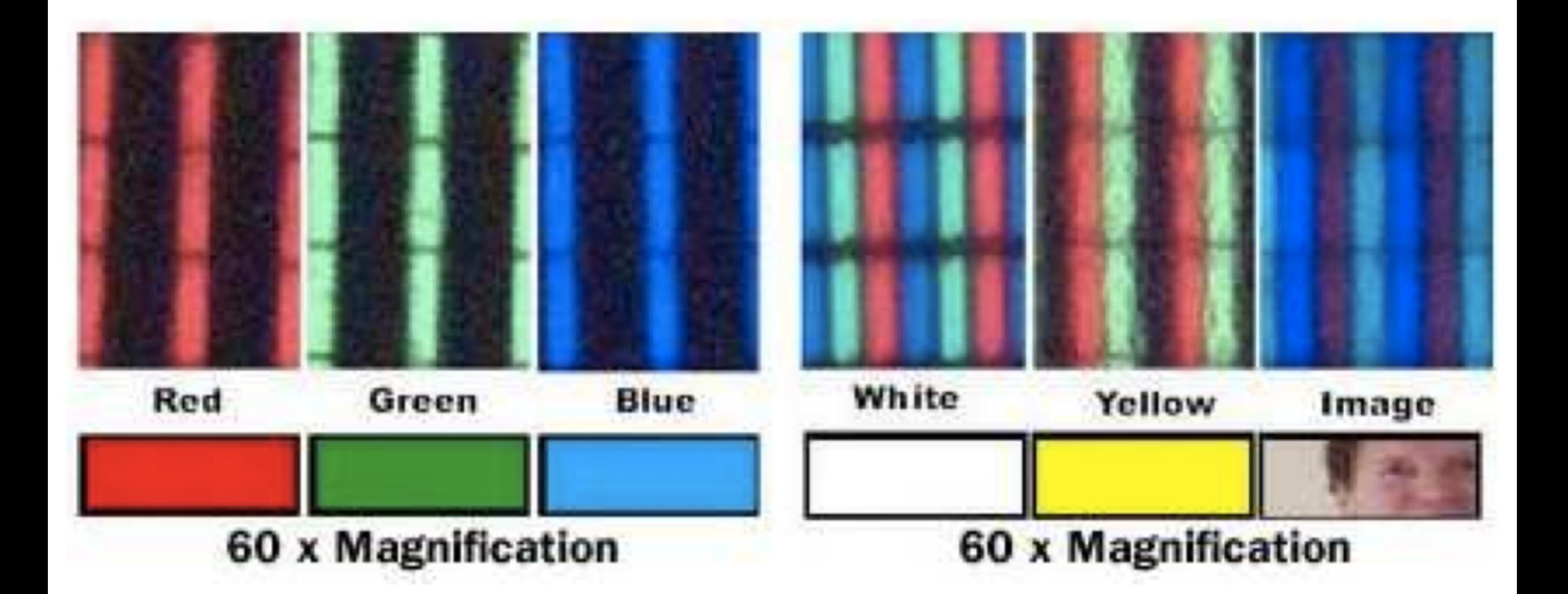

red, green, blue subpixels

### What is an image?

#### **Continuous image**

 $I:R\to V$  $R \subset \mathbb{R}^2$  $V = \mathbb{R}^+$  (grayscale)  $V = (\mathbb{R}^+)^3$  (color)

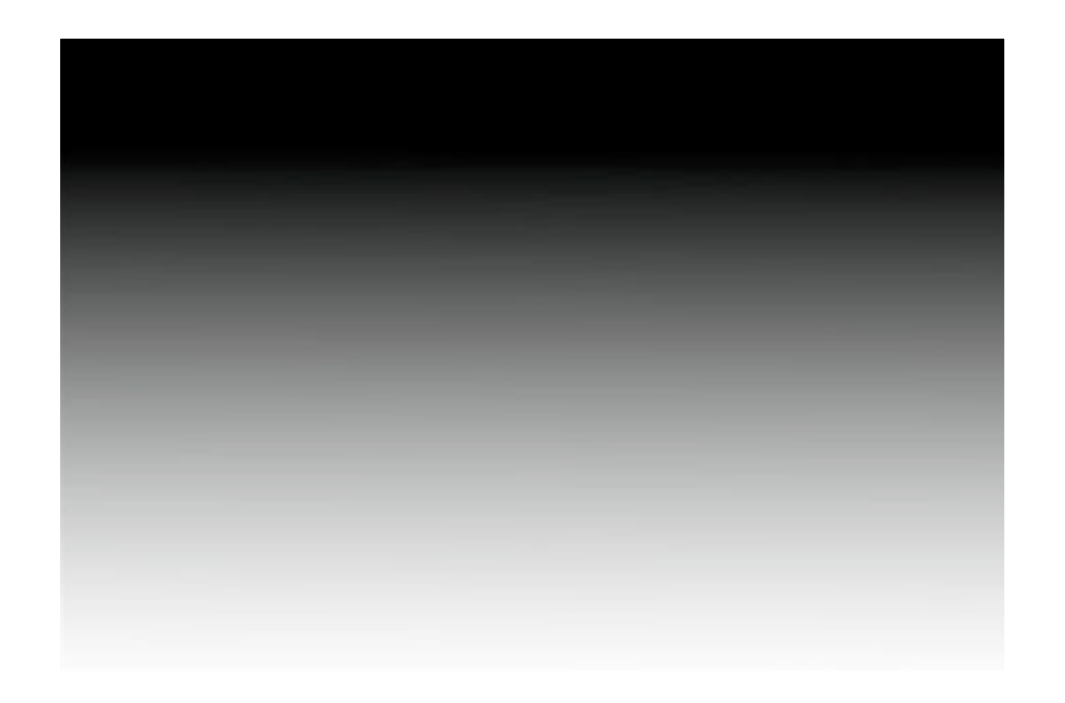

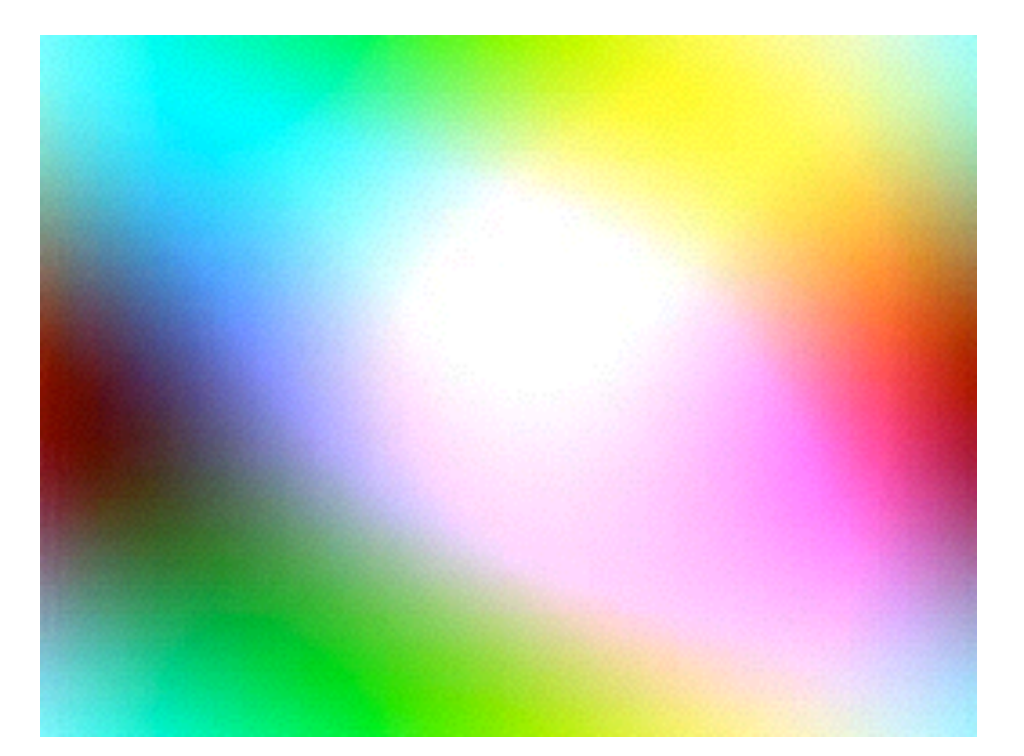

### Raster Image

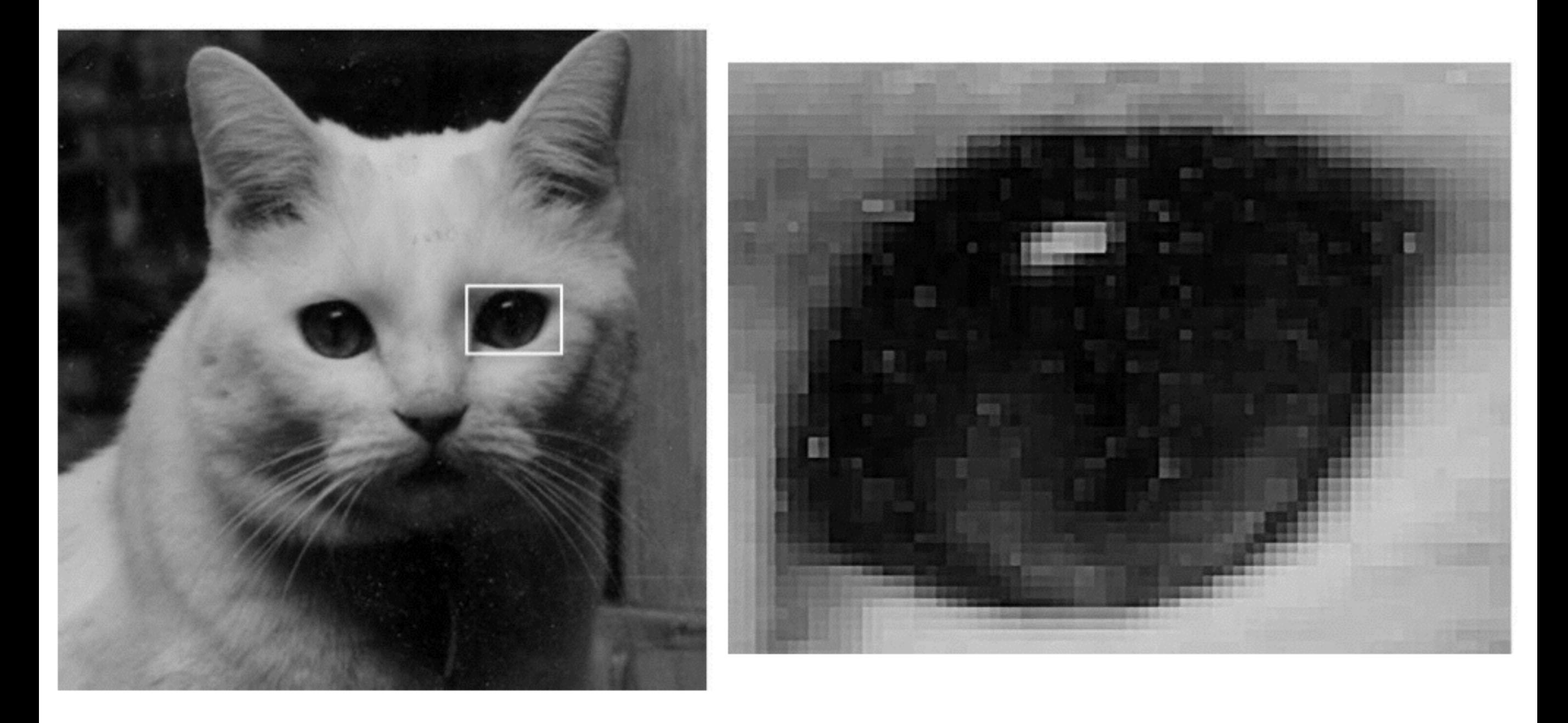

A **raster image** is 2D array storing pixel values at each pixel

### What is an image?

#### **Raster image**

 $I: R \to V$  $R\subset\mathbb{Z}^2$  $V = \mathbb{R}^+$  (grayscale)  $V = (\mathbb{R}^+)^3$  (color)

Each pixel value represents the **average color** of the image over that pixel's area.

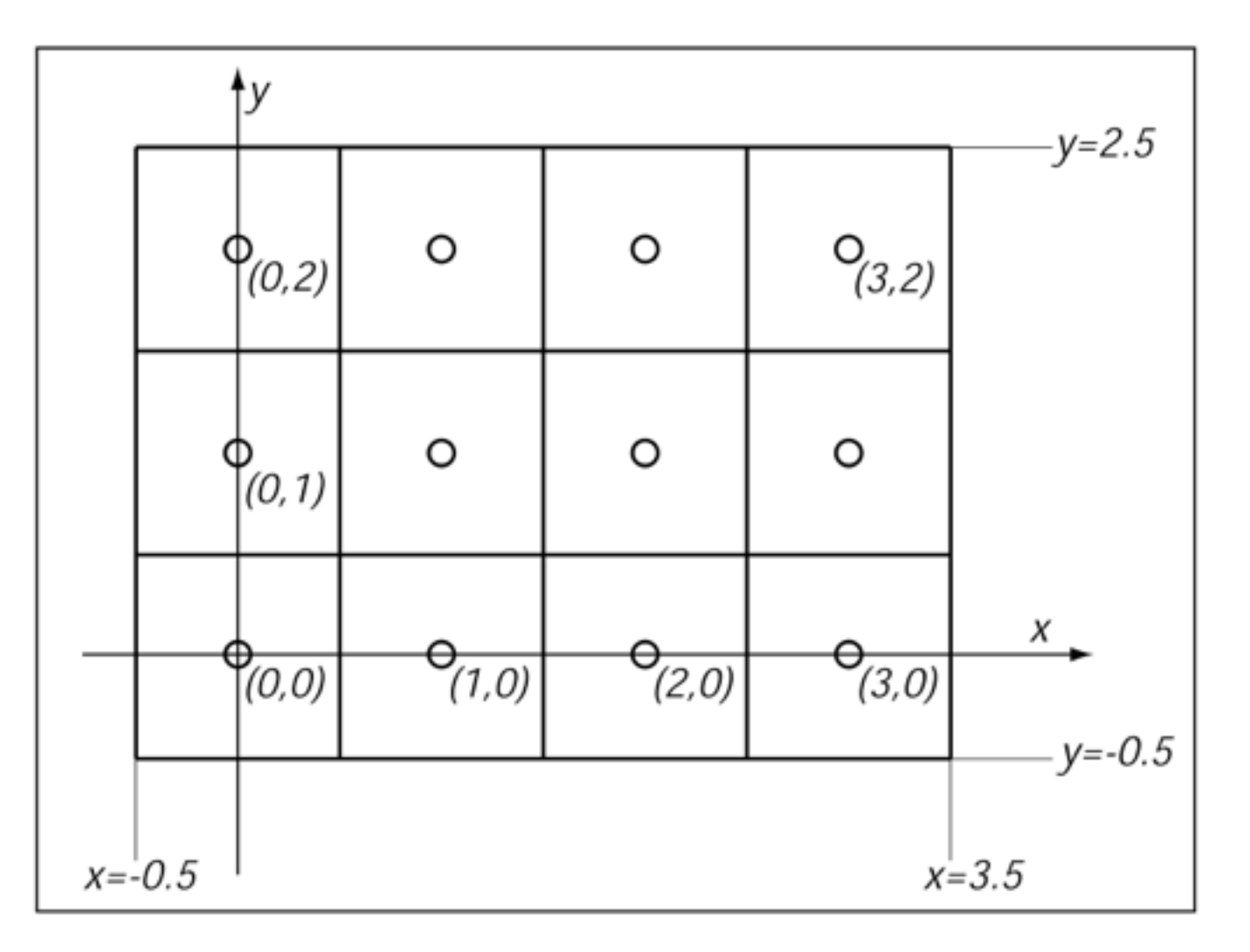

 $[-0.5, n_x - 0.5] \times [-0.5, n_y - 0.5]$ 

 $n_x$  = number of columns  $n_y$  = number of rows

### What is an image?

#### **Raster image**

 $I: R \rightarrow V$  $R\subset\mathbb{Z}^2$  $V = [0, 1]$  (grayscale)  $V = [0, 1]^3$  (color)

Each pixel value represents the **average color** of the image over that pixel's area.

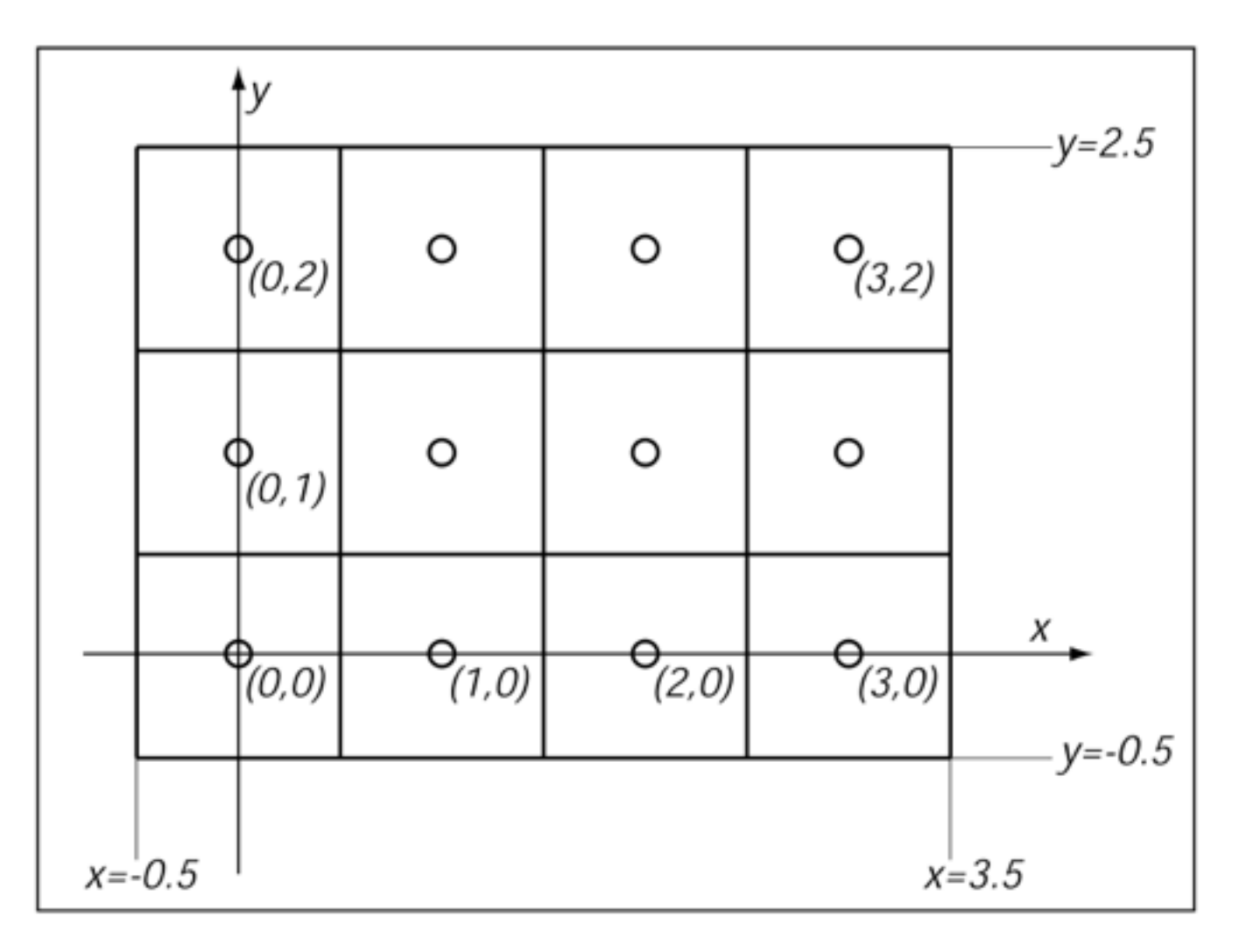

 $[-0.5, n_x - 0.5] \times [-0.5, n_y - 0.5]$ 

 $n_x$  = number of columns  $n_y$  = number of rows

### Color Representation

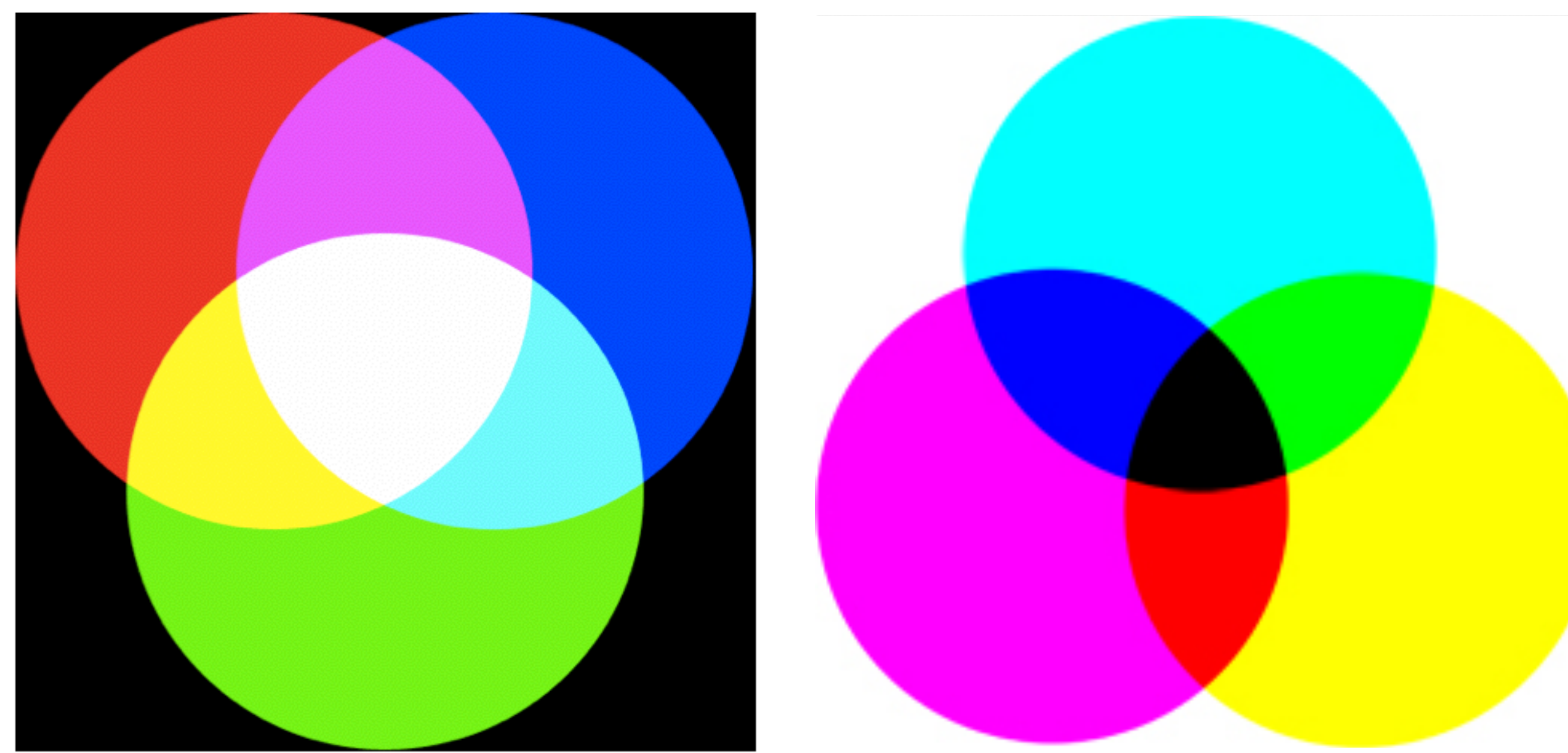

additive

subtractive RGB CMYK

### Color Representation

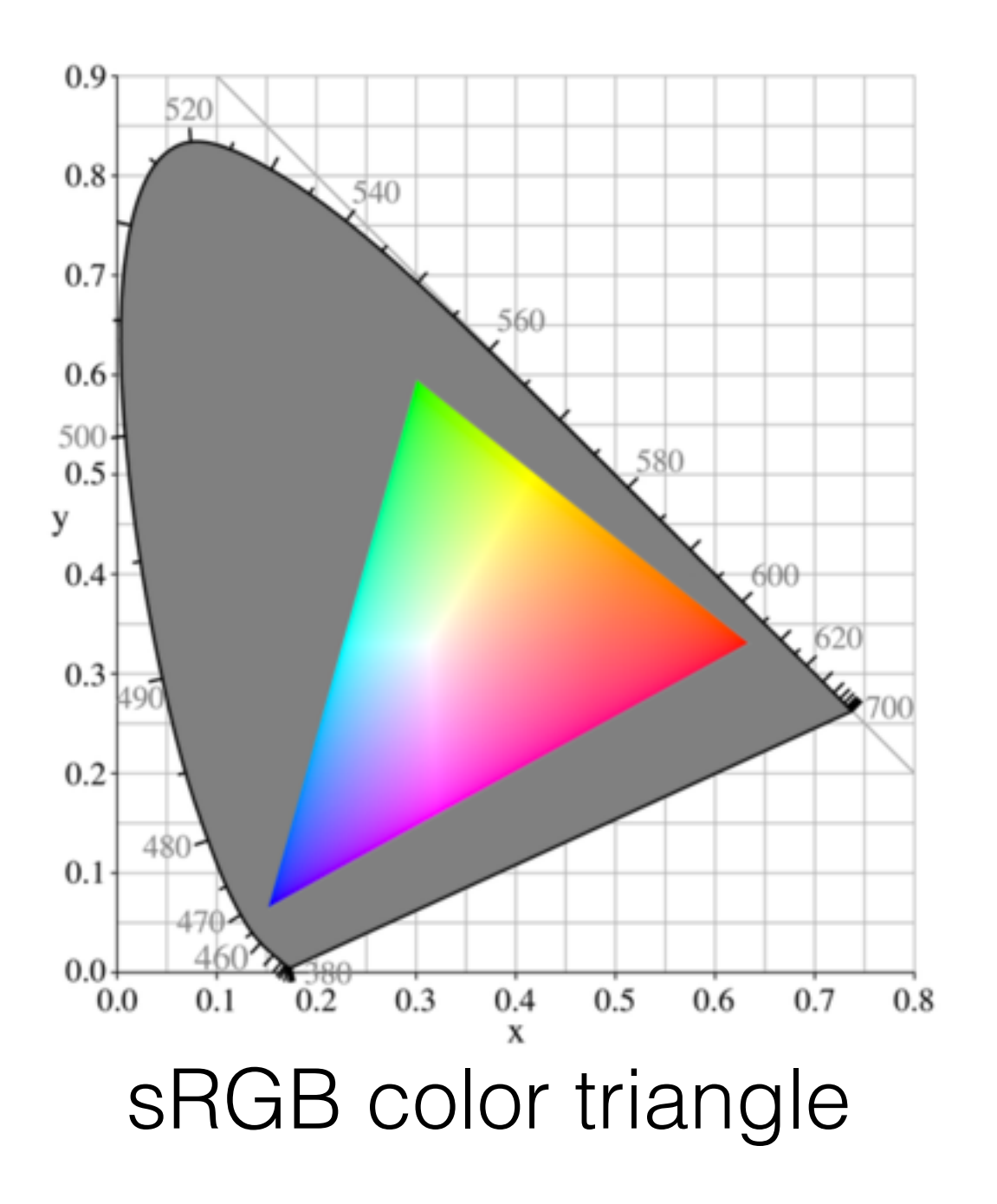

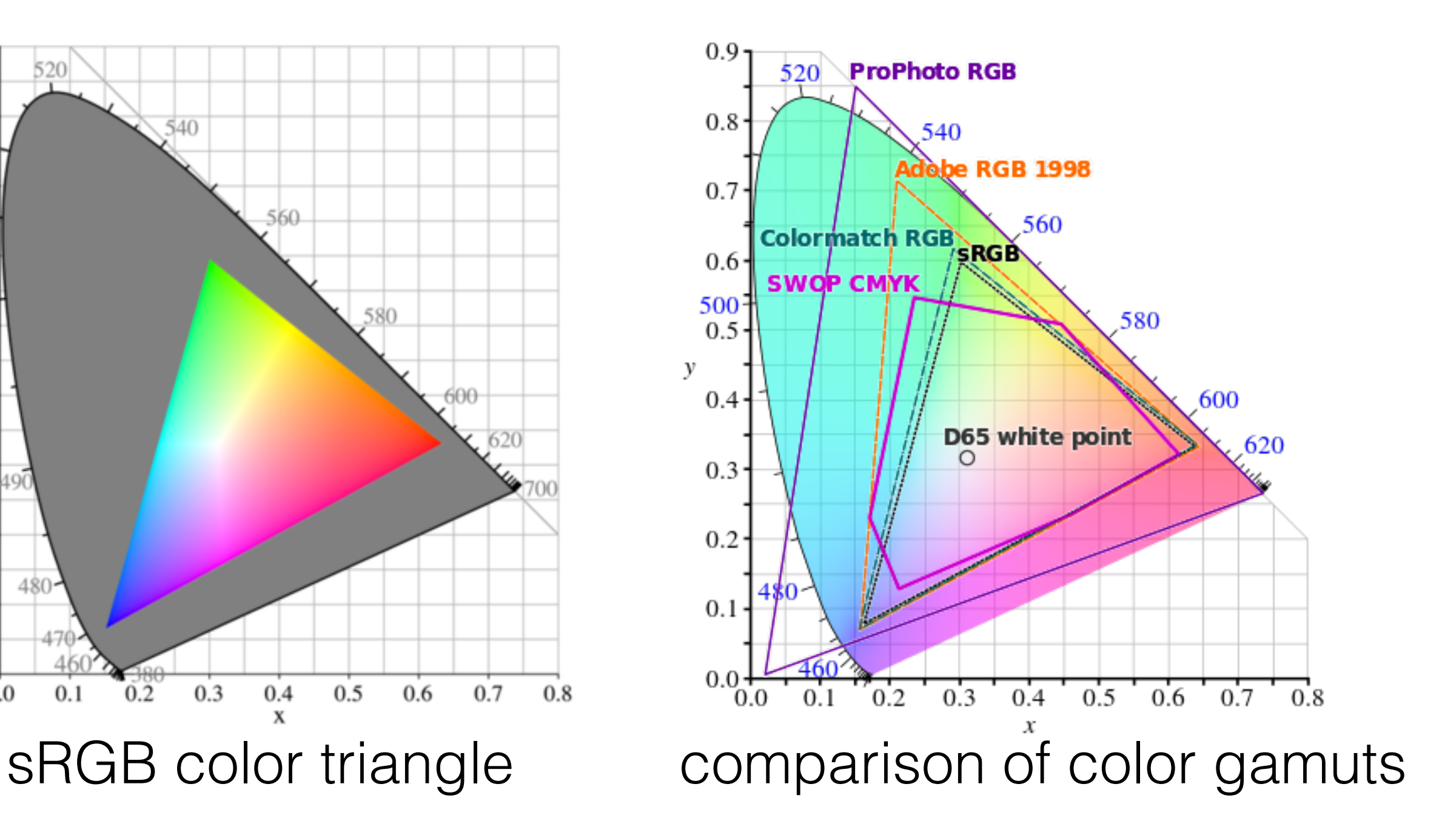

[wikipedia]

### **Bit depth - defined by** device standards

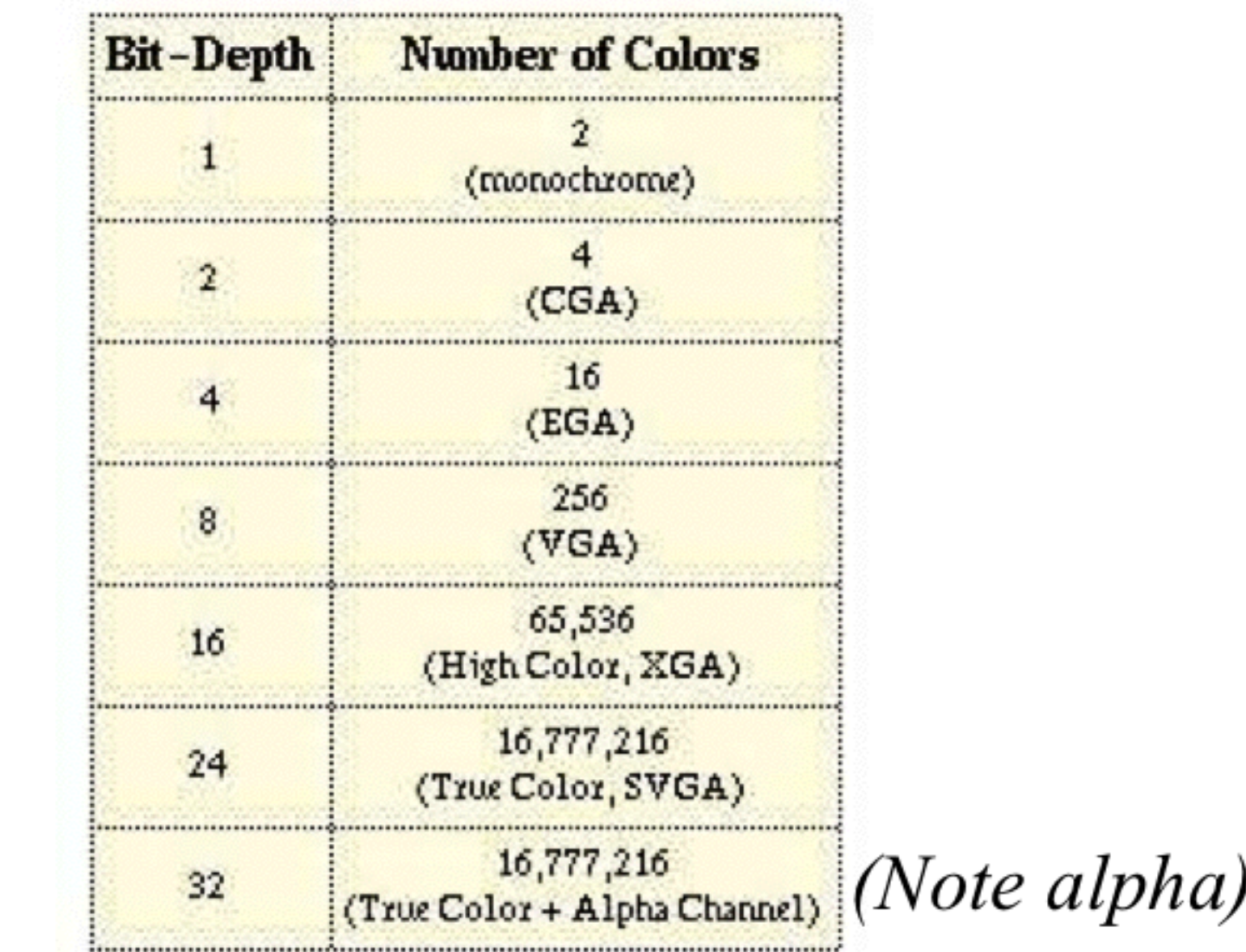

(Humans can perceive  $\sim$  10,000,000 colors)

### Alpha Channel

 $\mathbf{c} = \alpha \mathbf{c}_f + (1 - \alpha) \mathbf{c}_b$ 

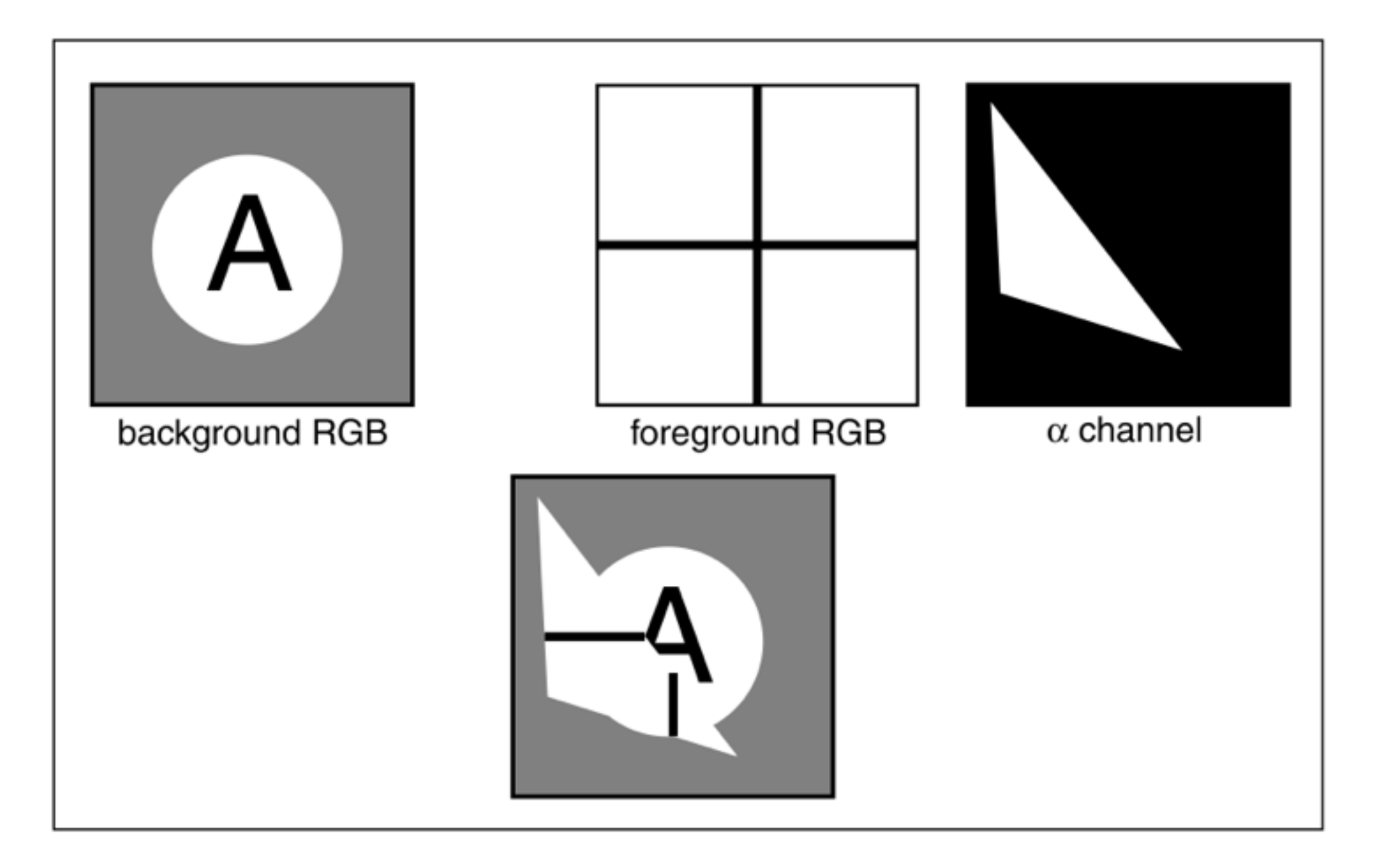

### Graphics Pipeline

# Modern graphics system

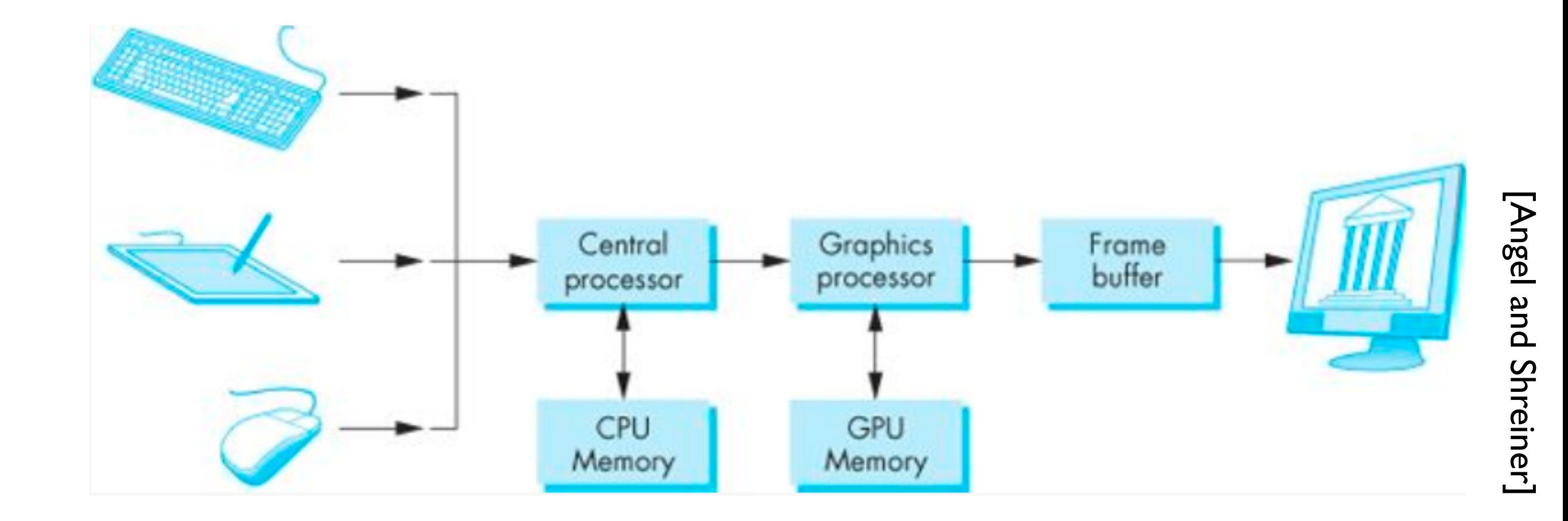

### **Z-buffer Rendering**

- •Z-buffering is very common approach, also often accelerated with hardware
- •OpenGL is based on this approach

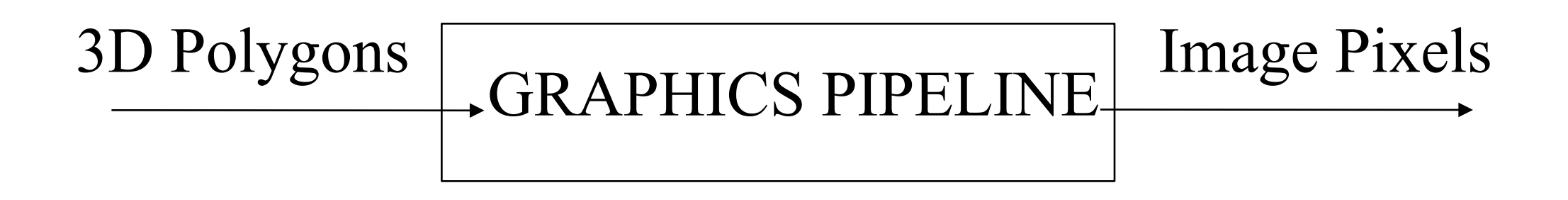

- Which primitives should an API contain?
	- small set supported by hardware, *or*
	- lots of primitives convenient for user

• Which primitives should an API contain? ➡**small set - supported by hardware** 

• lots of primitives - convenient for user

• Which primitives should an API contain?

➡**small set - supported by hardware** 

• lots of primitives - convenient for user

#### Performance is in **10s millions polygons/sec portability, hardware support** key

- Which primitives should an API contain?
- ➡**small set supported by hardware** 
	- lots of primitives convenient for user

GPUs are optimized for **points**, **lines**, and **triangles**

- Which primitives should an API contain? ➡**small set - supported by hardware** 
	- lots of primitives convenient for user

GPUs are optimized for **points**, **lines**, and **triangles**

**Other geometric shapes** will be built out of these

### Two classes of primitives

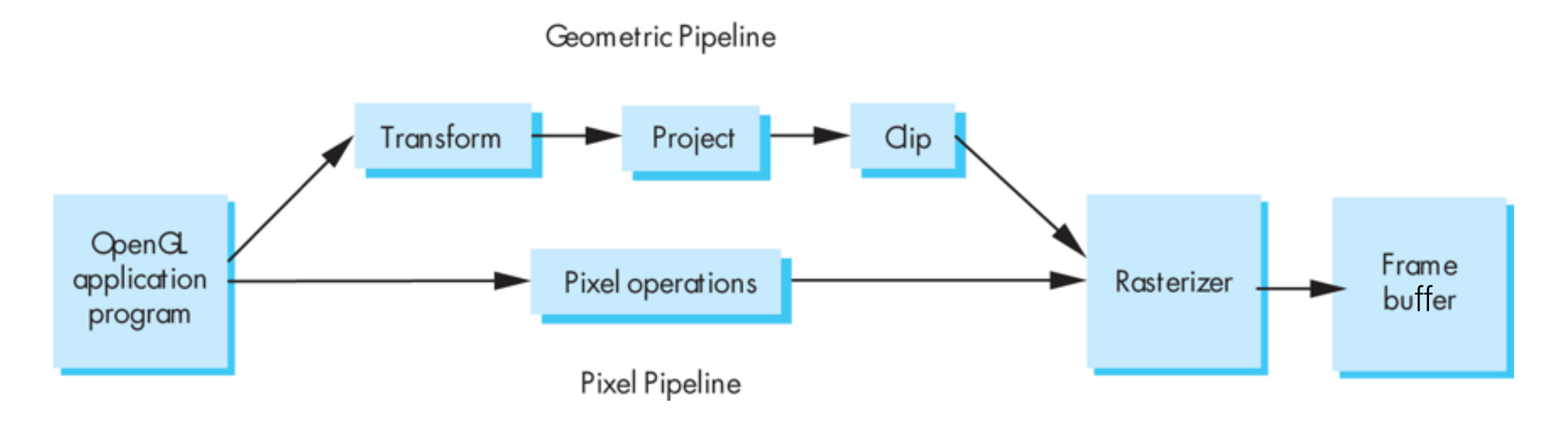

#### **Geometric** : points, lines, polygons **Image** : arrays of pixels

### Point and line segment types

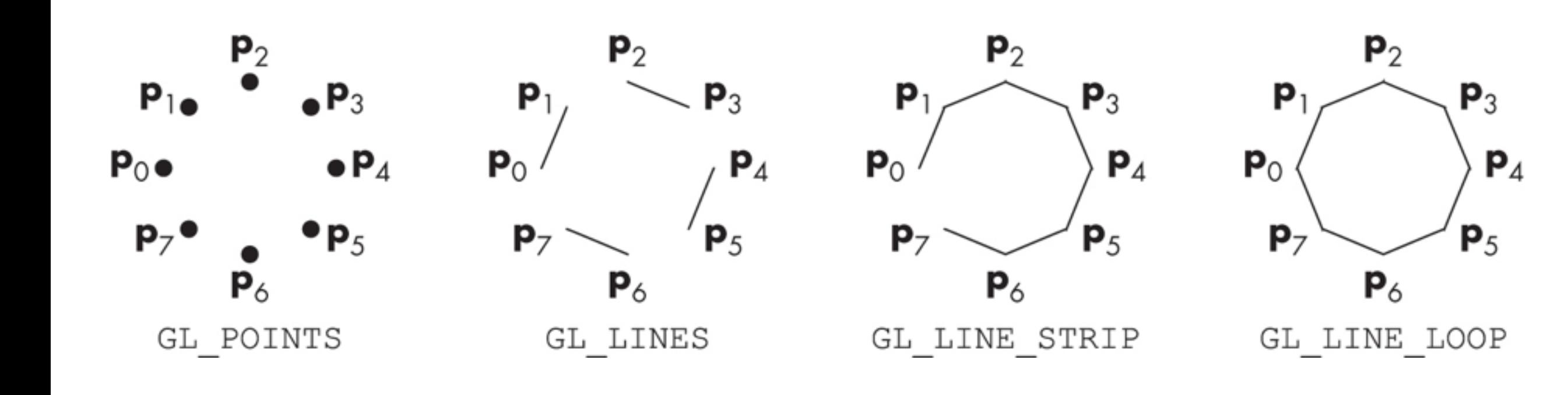

 [Angel and Shreiner][Angel and Shreiner]

# Polygons

- Multi-sided planar element composed of edges and vertices.
- Vertices (singular: vertex) are represented by points
- Edges connect vertices as line segments

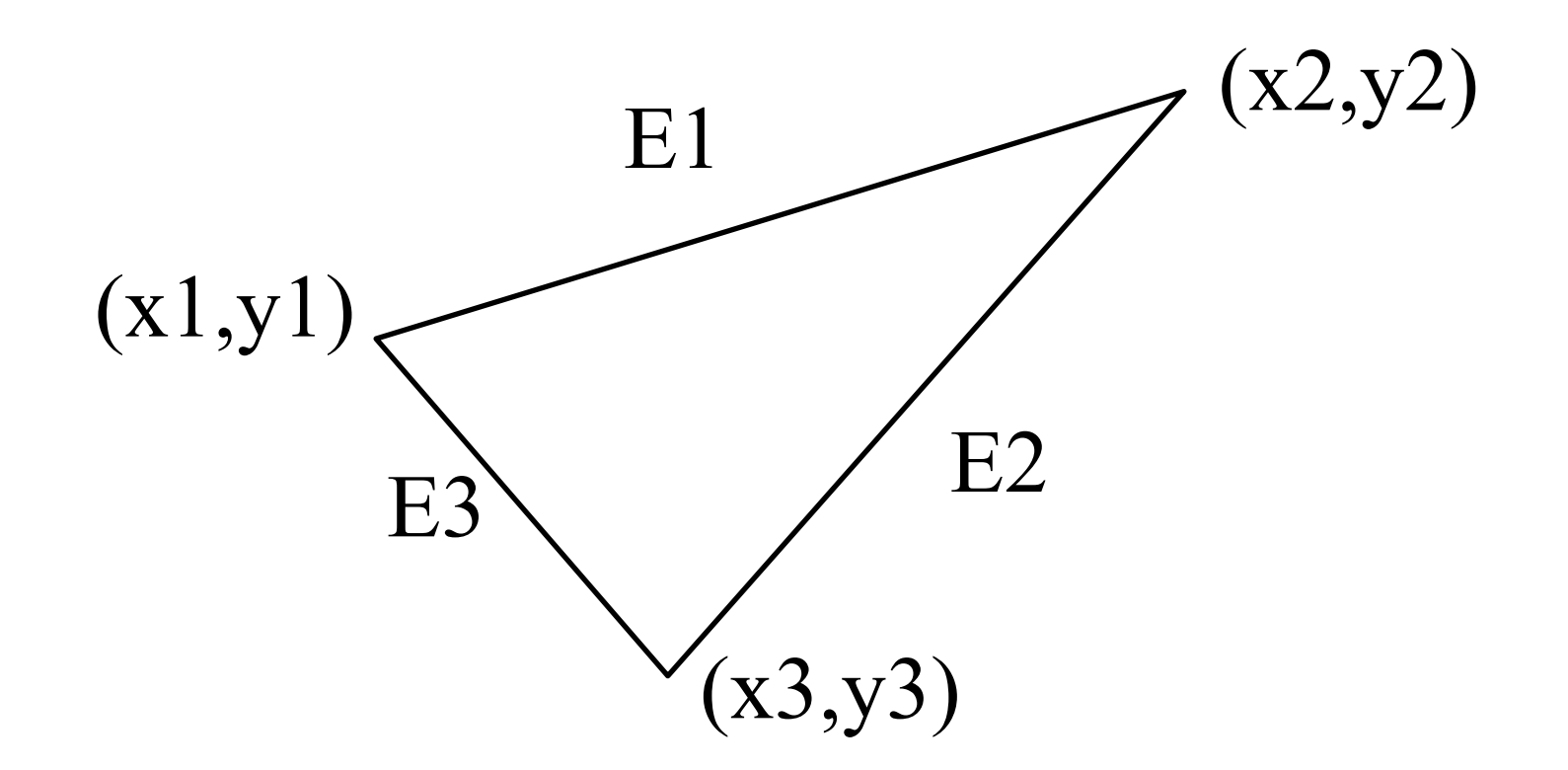

# Valid polygons

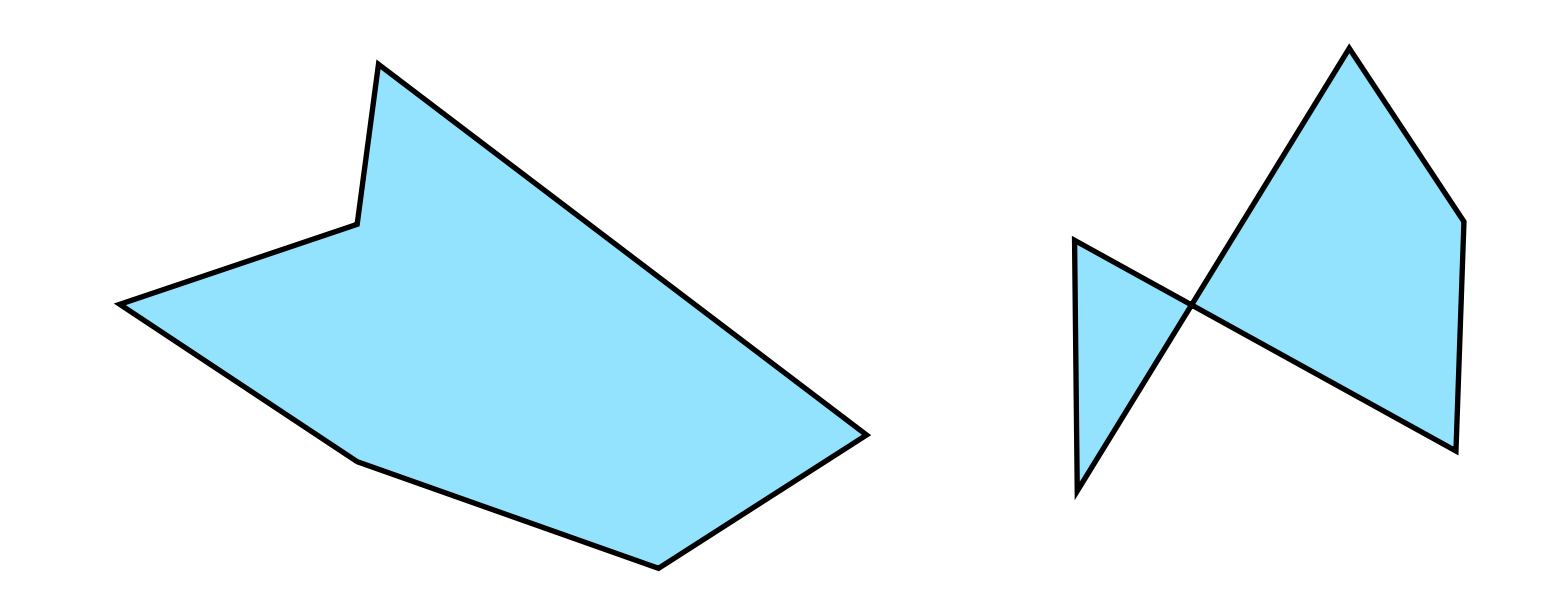

- Simple
- **Convex**
- Flat

## Valid polygons

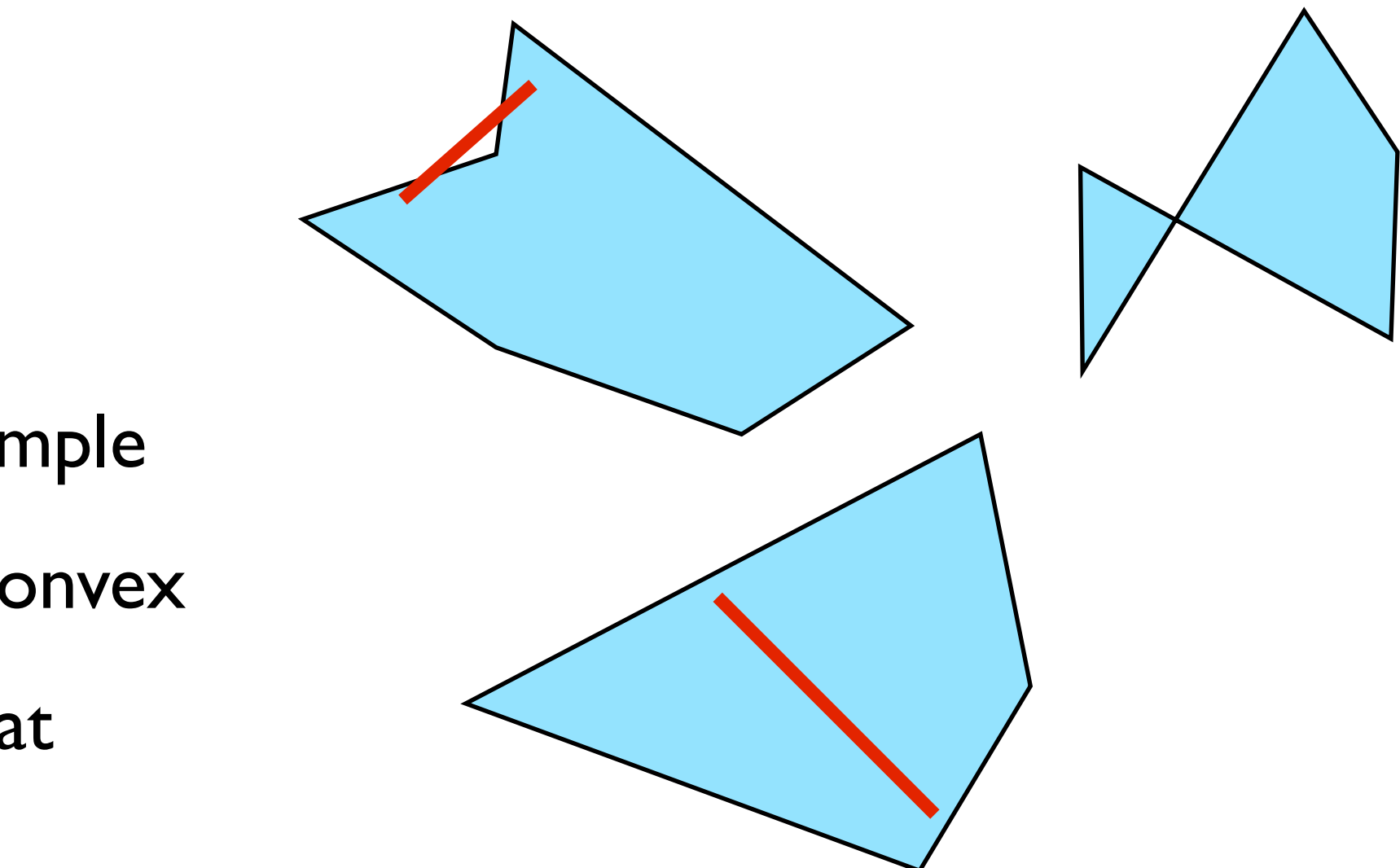

- Simple
- **Convex**
- Flat

# OpenGL polygons

• Only triangles are supported (in latest versions)

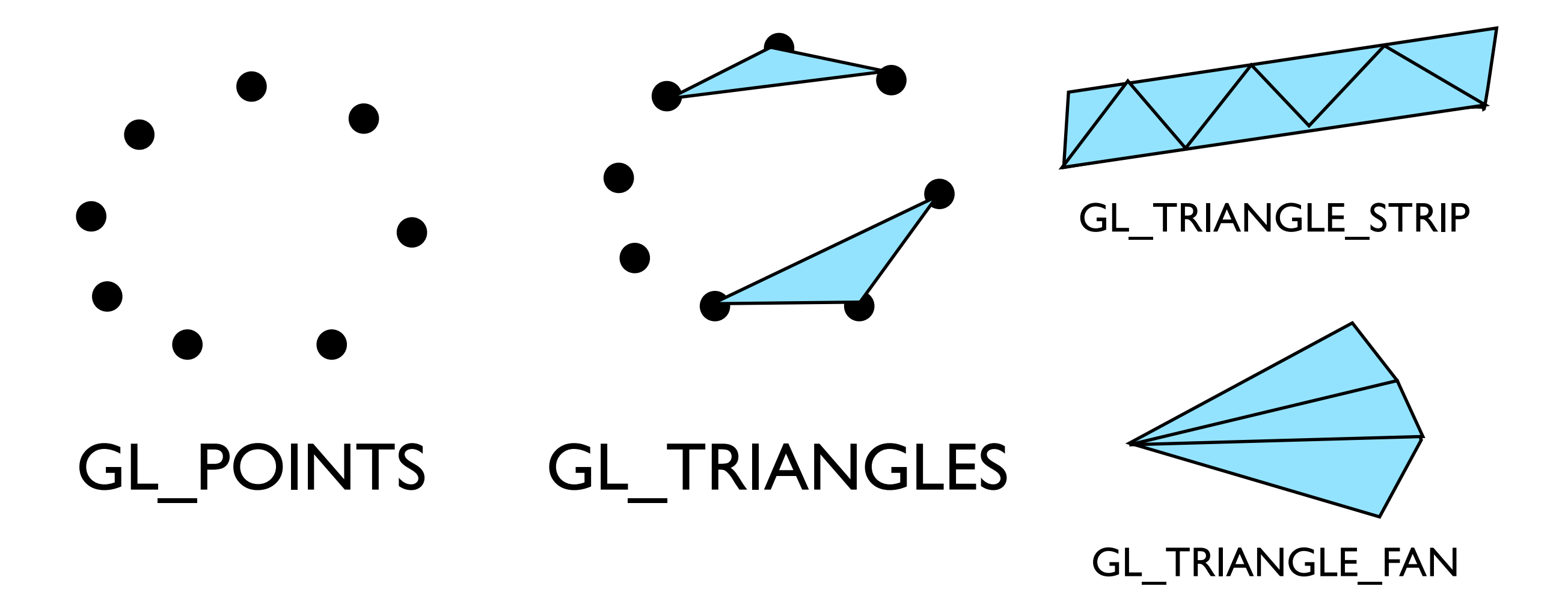

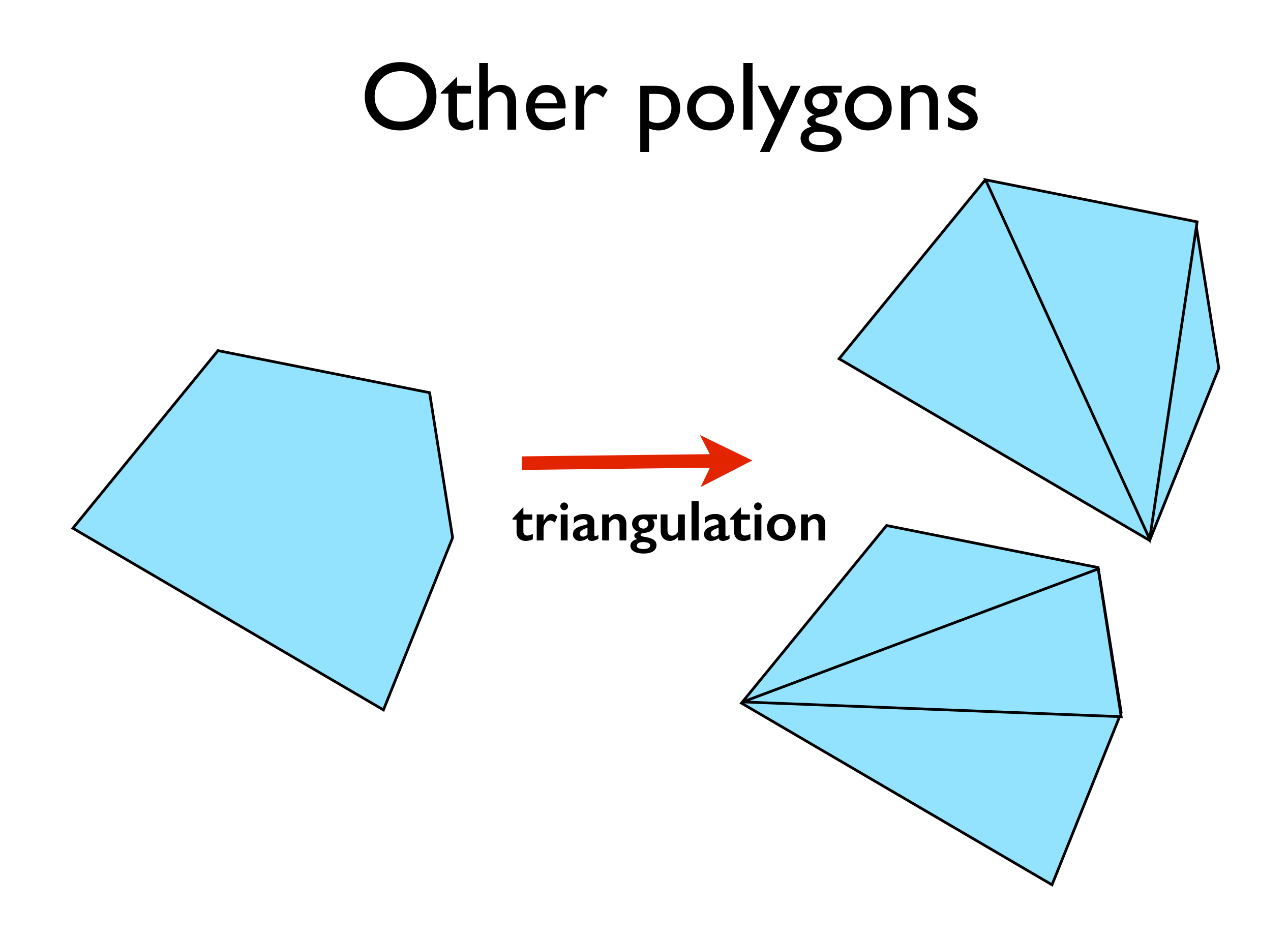

# Graphics Pipeline

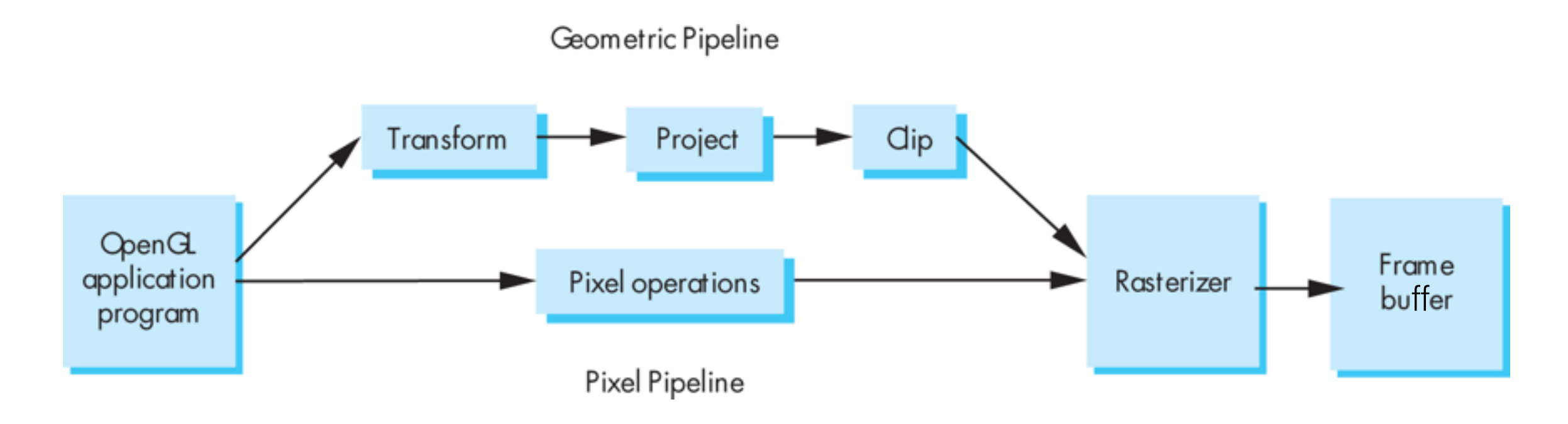

# Pipelining operations

An arithmetic pipeline that computes  $c+(a*b)$ 

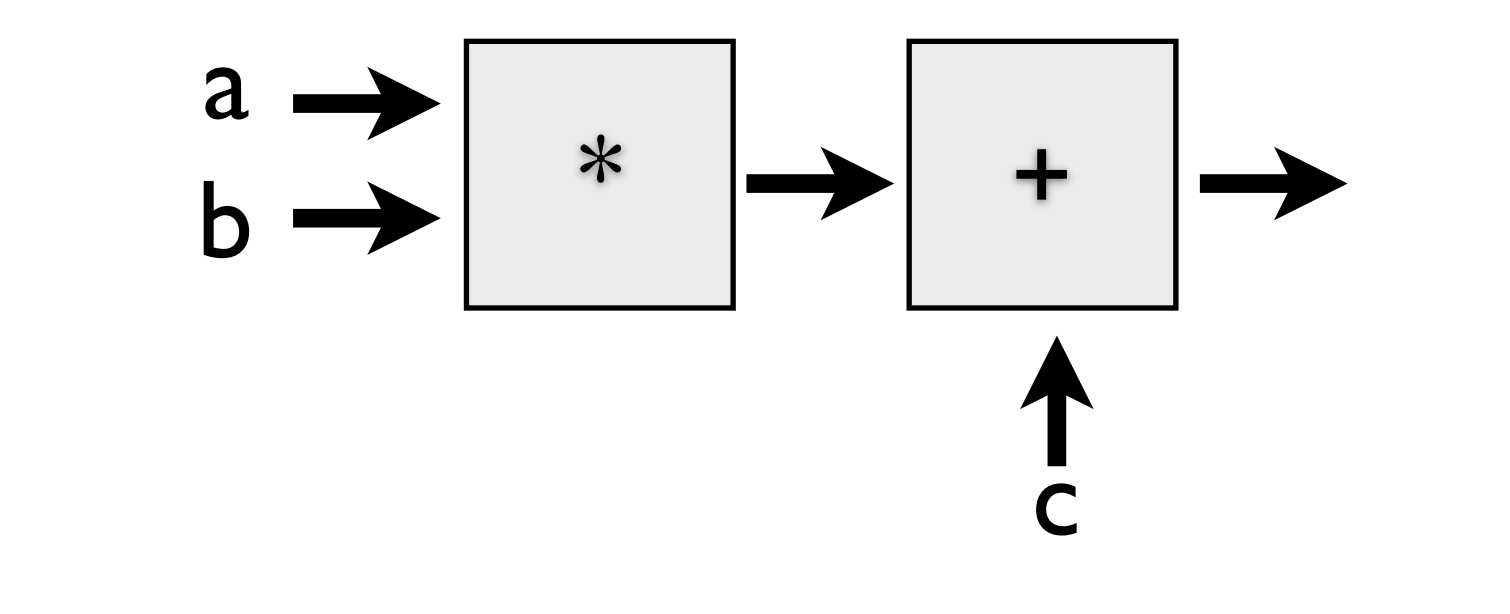

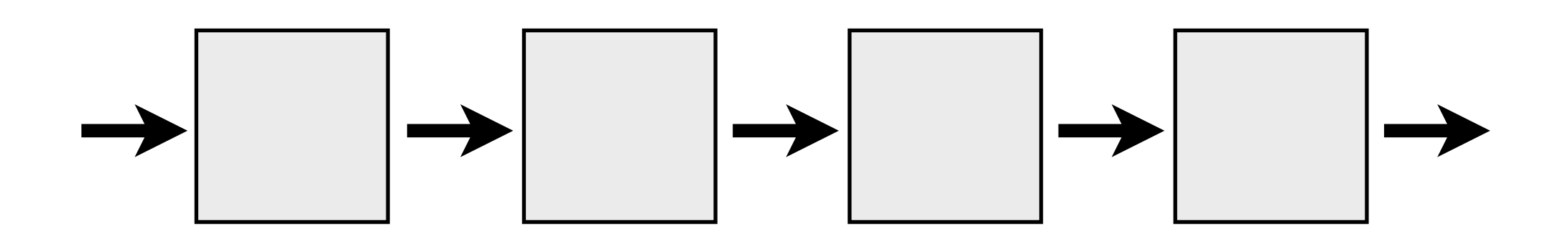

# 3D graphics pipeline

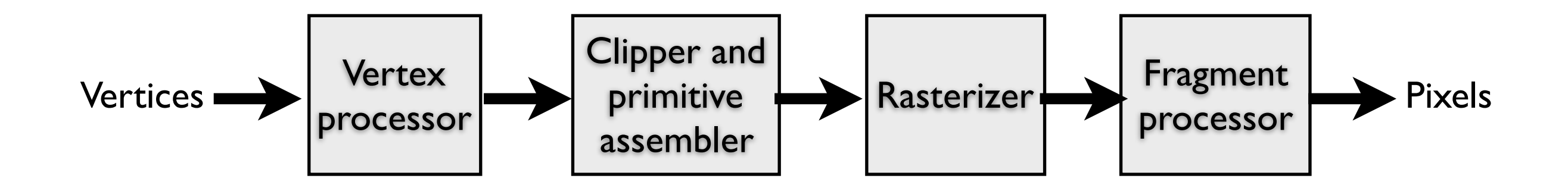

**Geometry:** primitives – made of vertices **Vertex processing:** coordinate transformations and color **Clipping and primitive assembly:** output is a set of primitives **Rasterization:** output is a set of fragments for each primitive **Fragment processing:** update pixels in the frame buffer

Graphics Pipeline (slides courtesy K. Fatahalian)

#### Vertex processing

#### **Vertices are transformed into "screen space"**

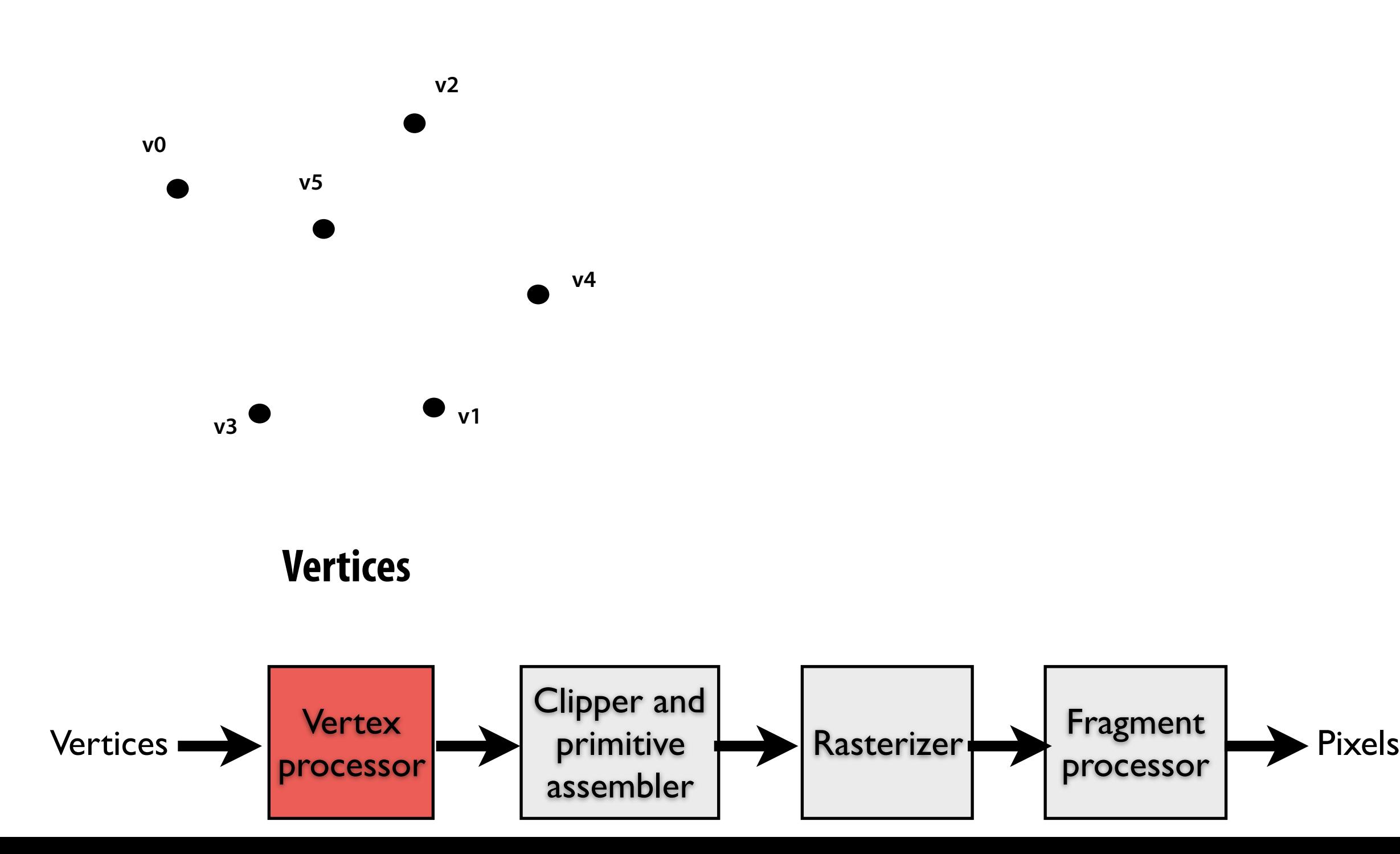

#### Vertex processing

#### **Vertices are transformed into "screen space"**

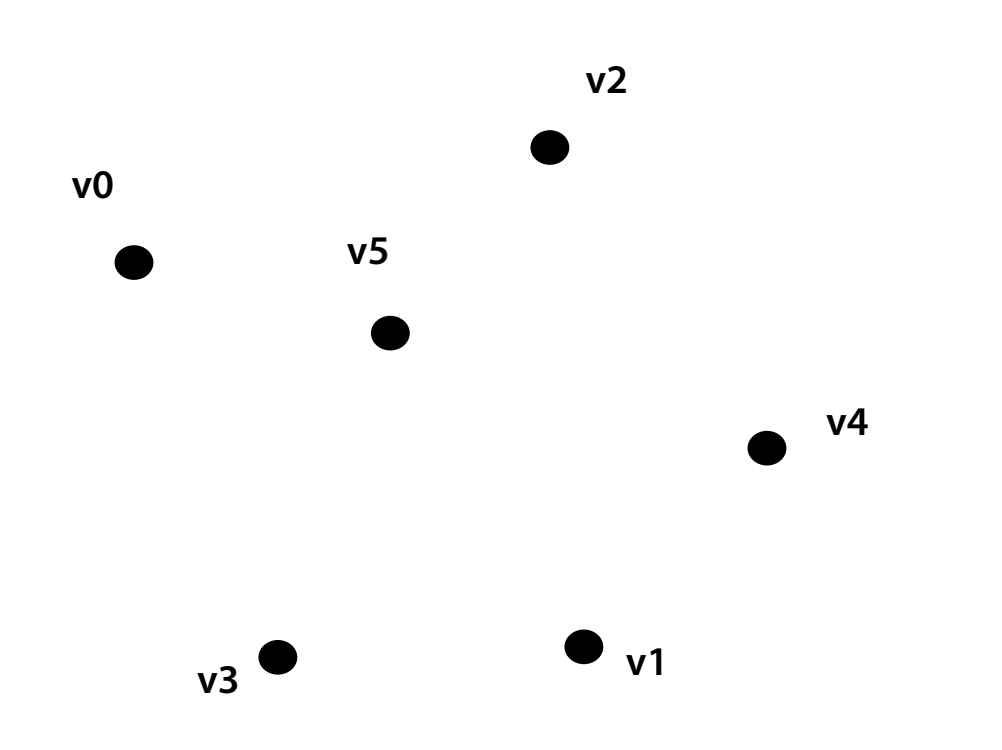

#### **EACH VERTEX IS TRANSFORMED INDEPENDENTLY**

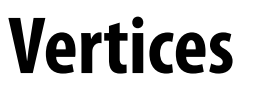

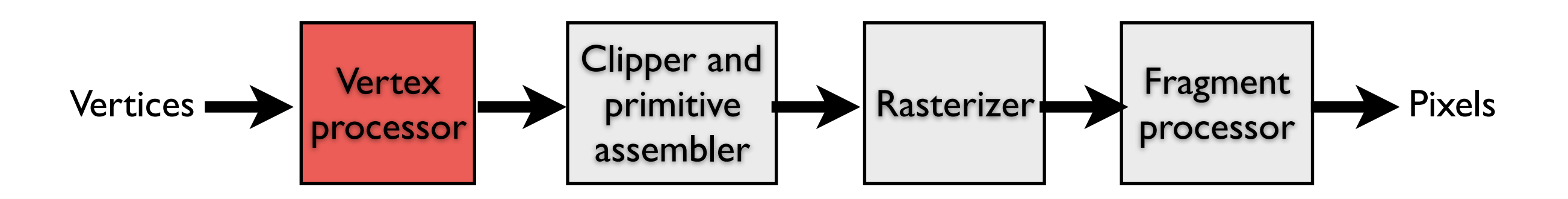

#### Primitive processing

**Then organized into primitives that are clipped and culled…** 

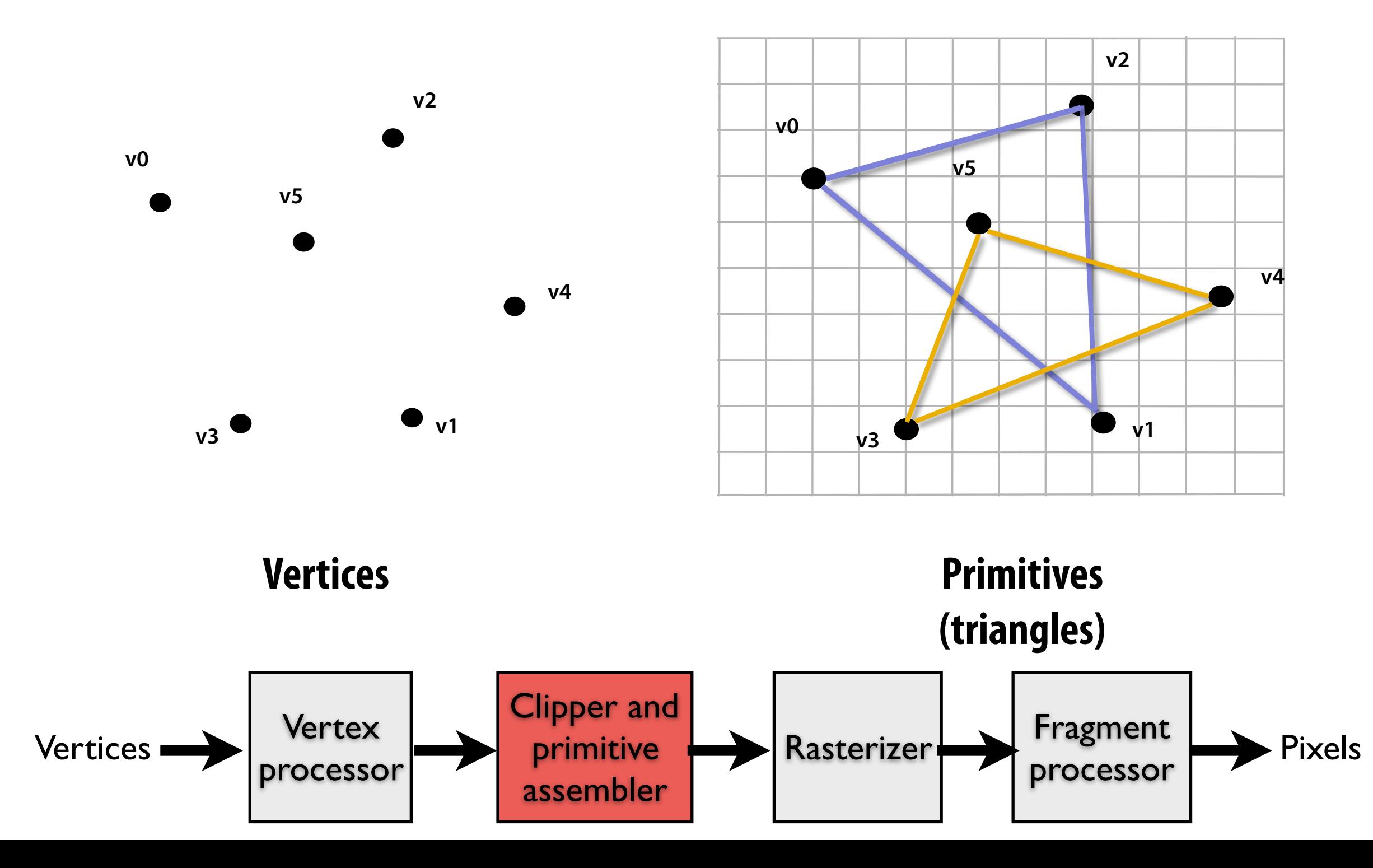

#### Rasterization

#### **Primitives are rasterized into "pixel fragments"**

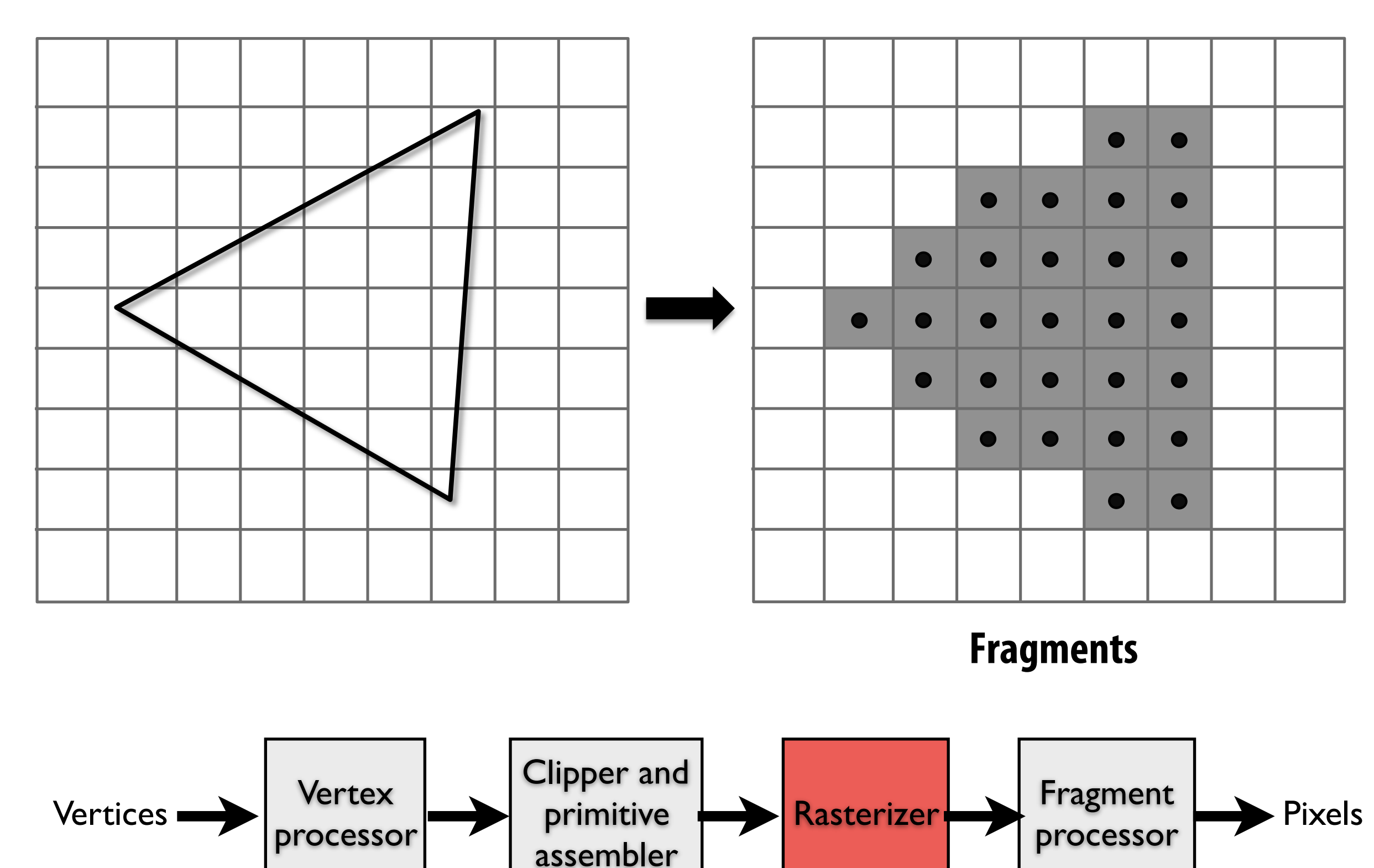

#### Rasterization

#### **Primitives are rasterized into "pixel fragments"**

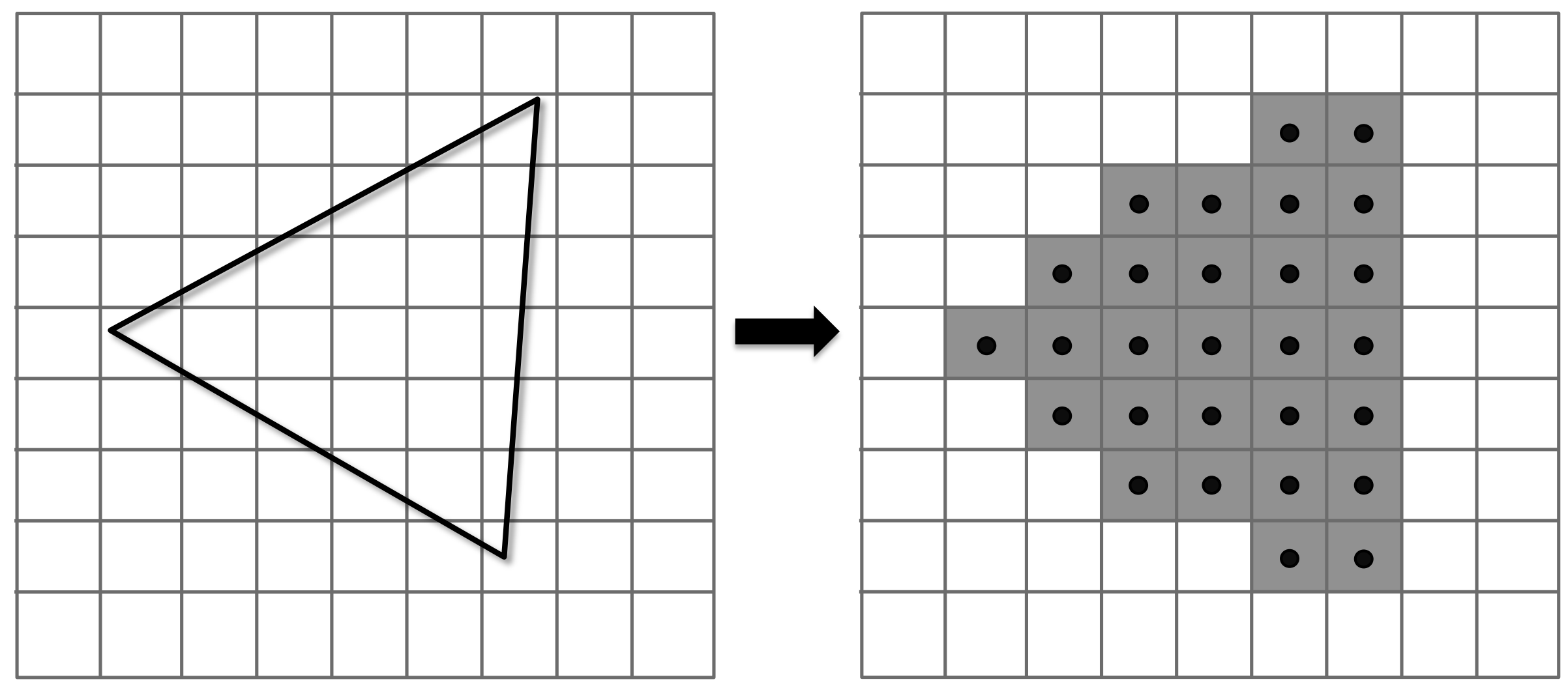

#### **EACH PRIMITIVE IS RASTERIZED**

#### **INDEPENDENTLY**

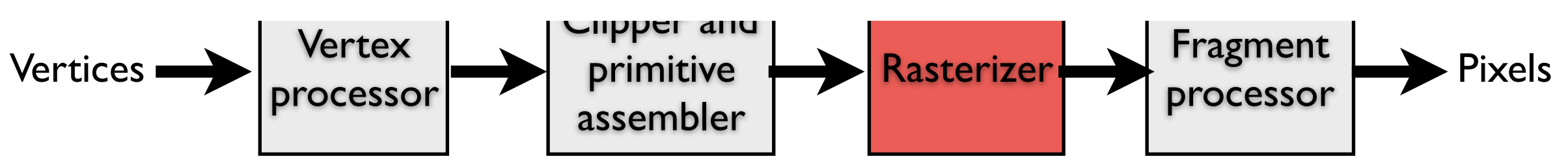

#### Fragment processing

#### **Fragments are shaded to compute a color at each pixel**

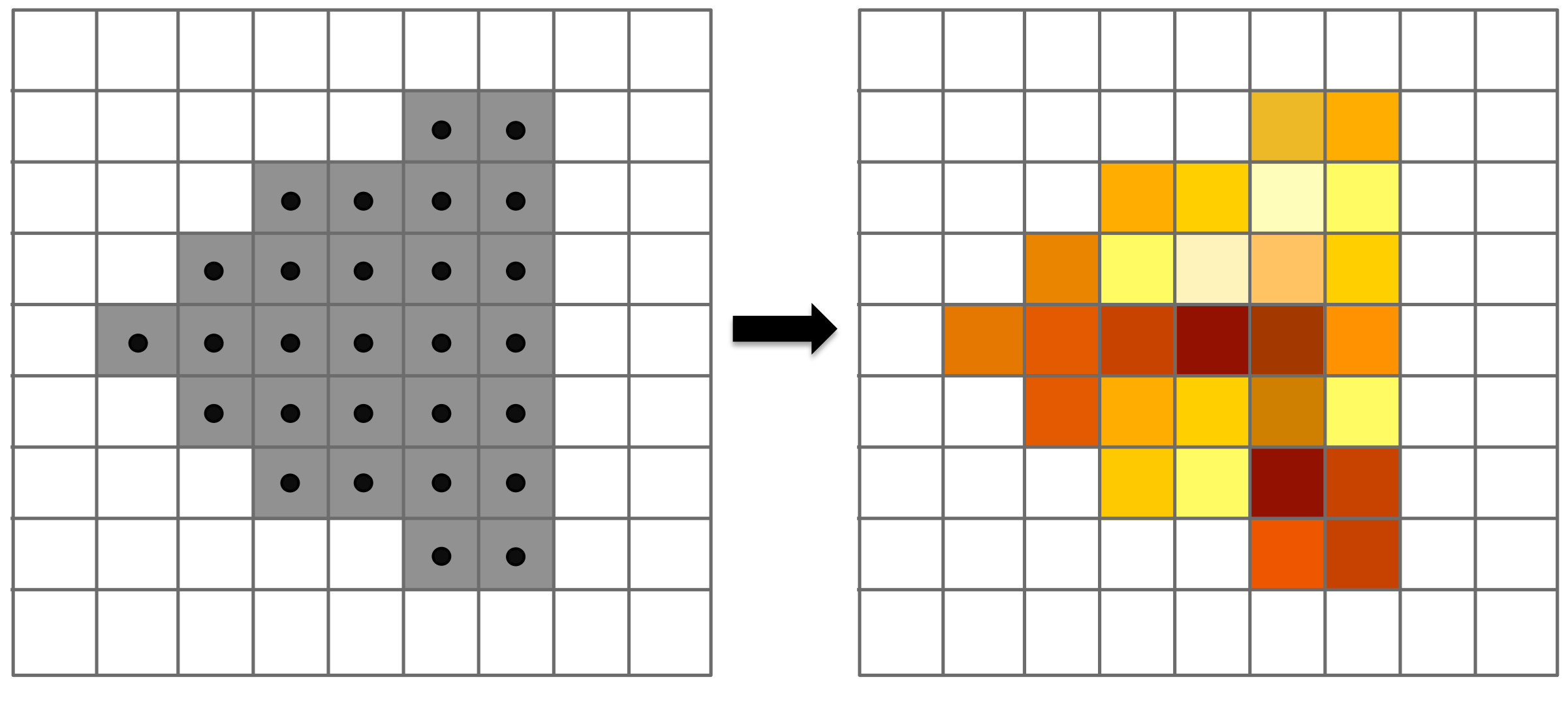

**Shaded fragments** 

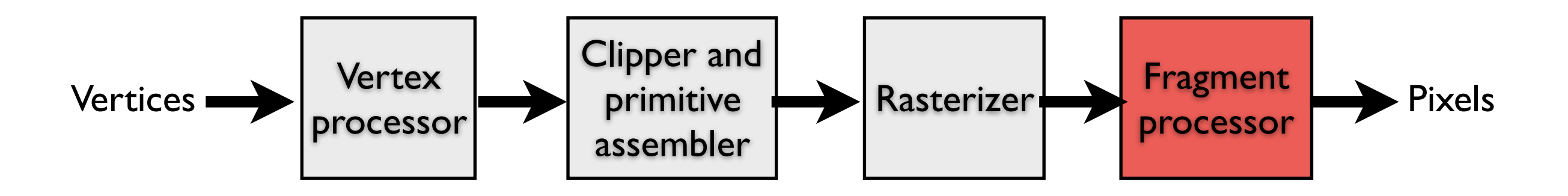

#### Fragment processing

#### **Fragments are shaded to compute a color at each pixel**

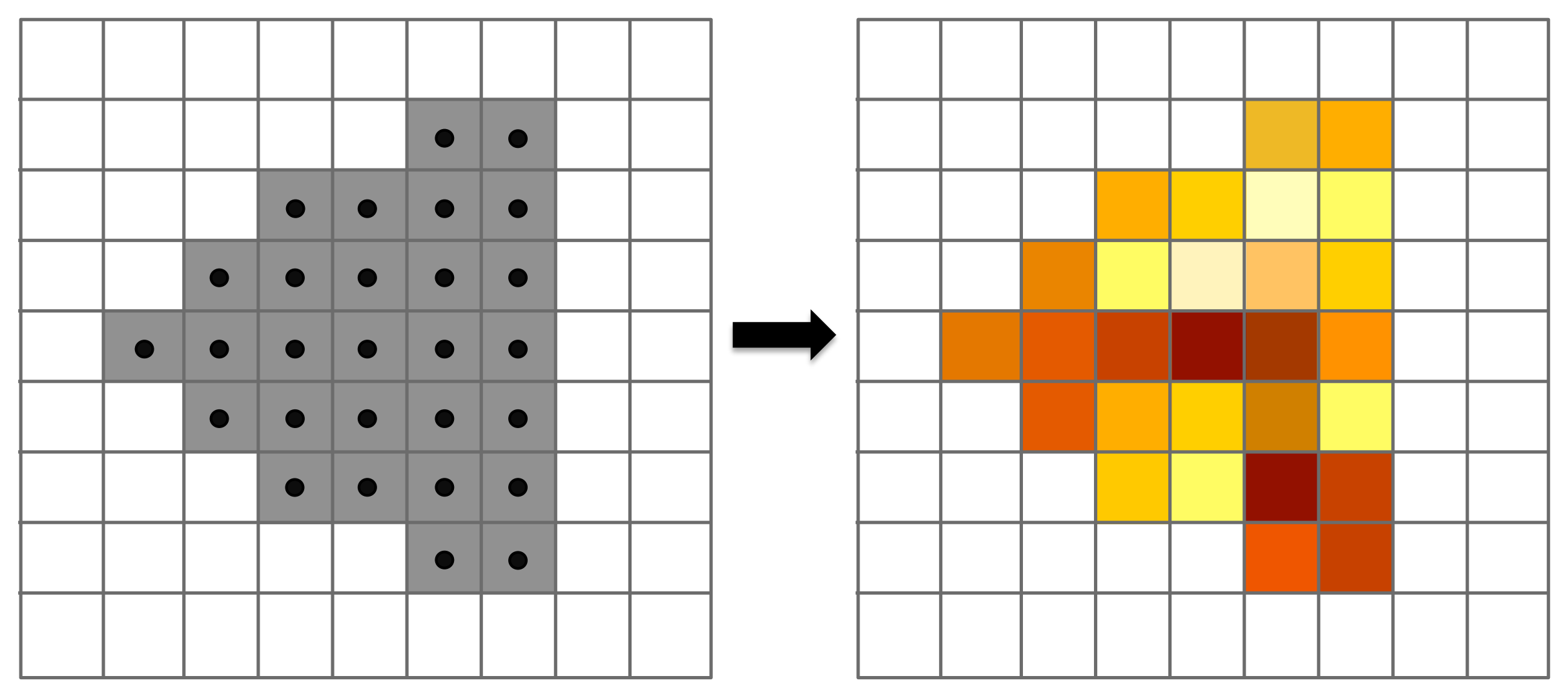

#### **EACH FRAGMENT IS PROCESSED**

#### **INDEPENDENTLY**

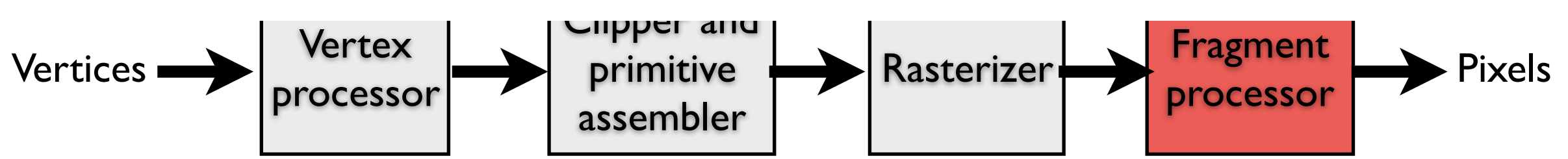

#### Pixel operations

#### **Fragments are blended into the frame bufer at their pixel locations (z-bufer determines visibility)**

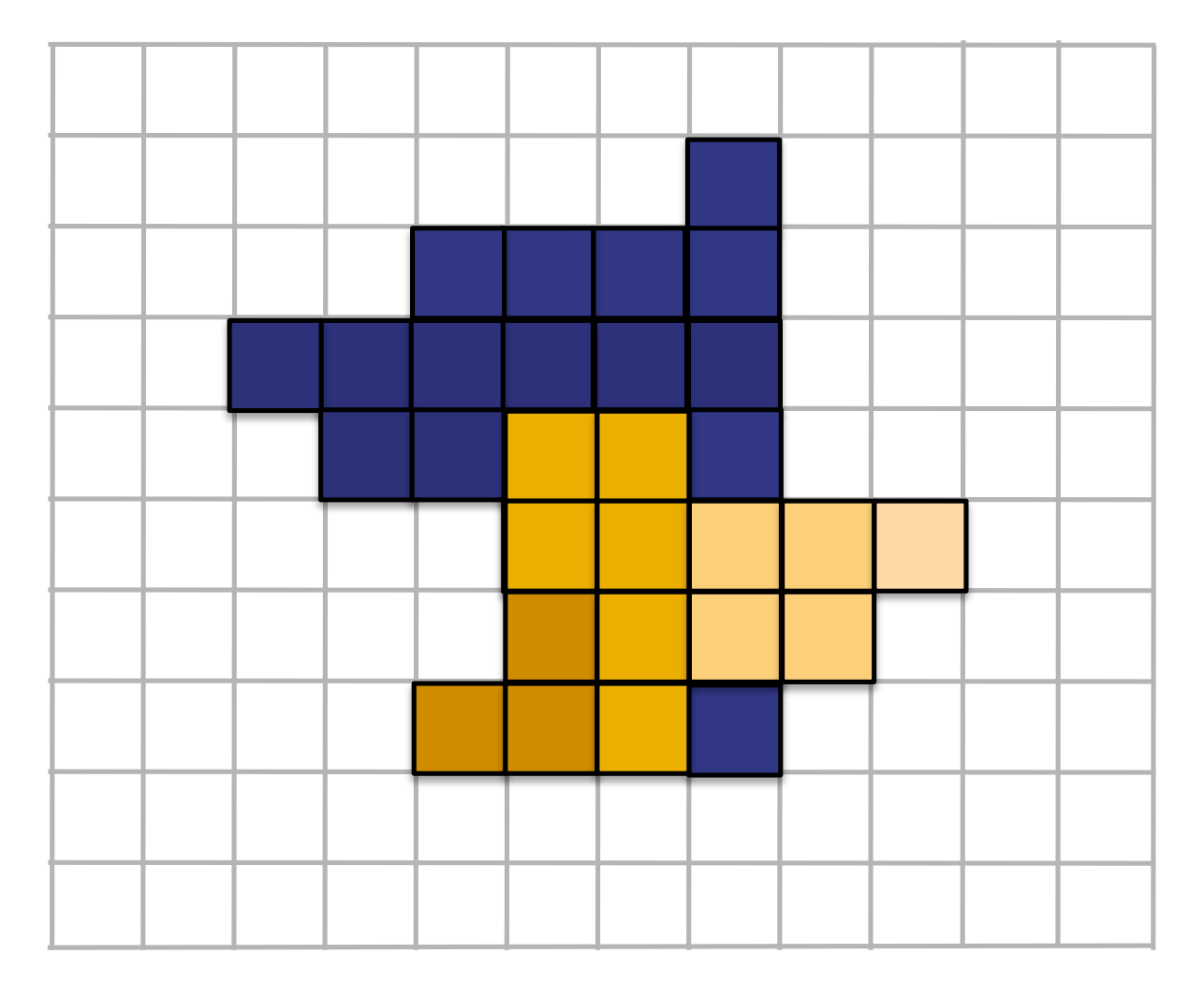

**Pixels** 

#### Pipeline entities

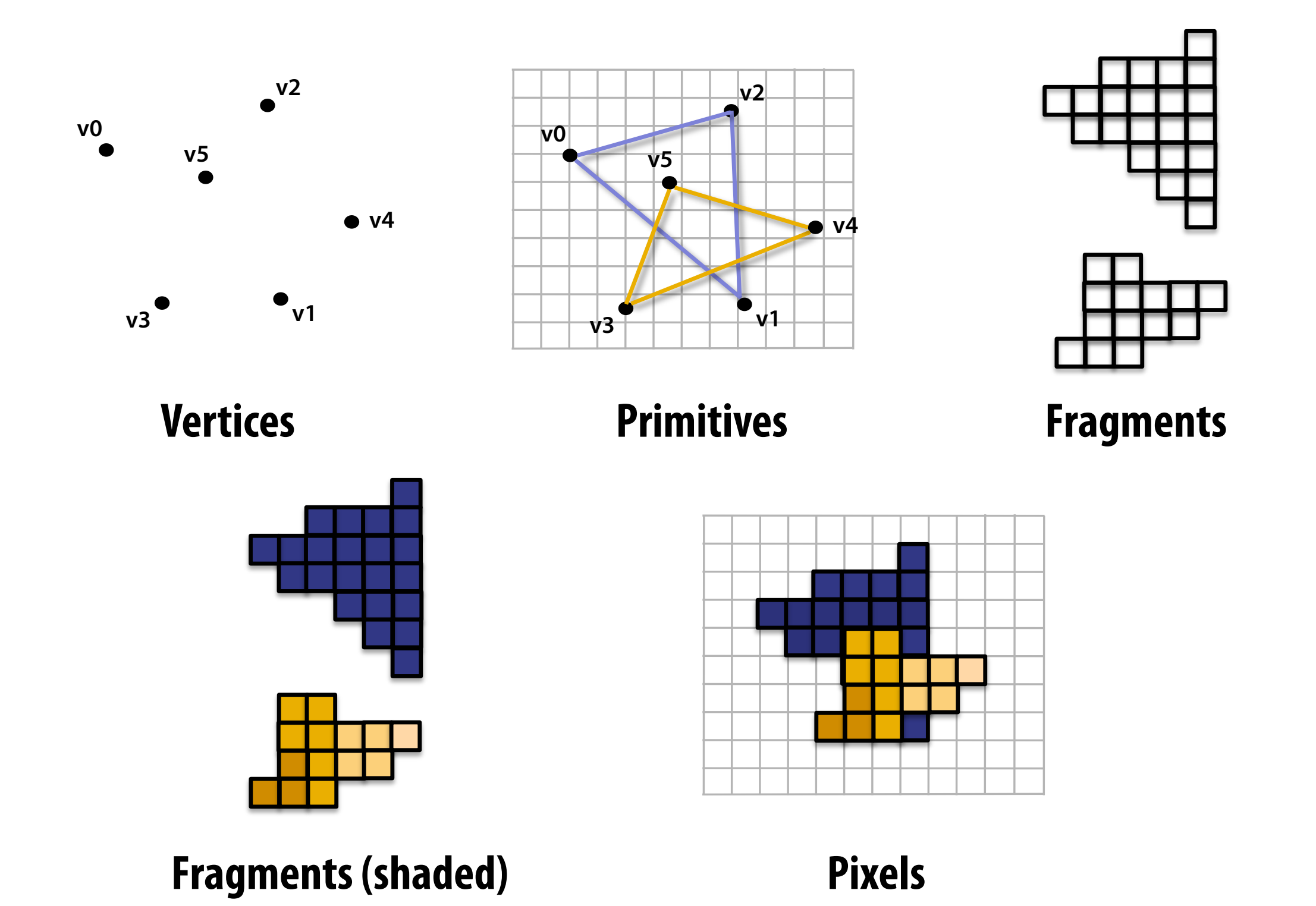

#### Graphics pipeline

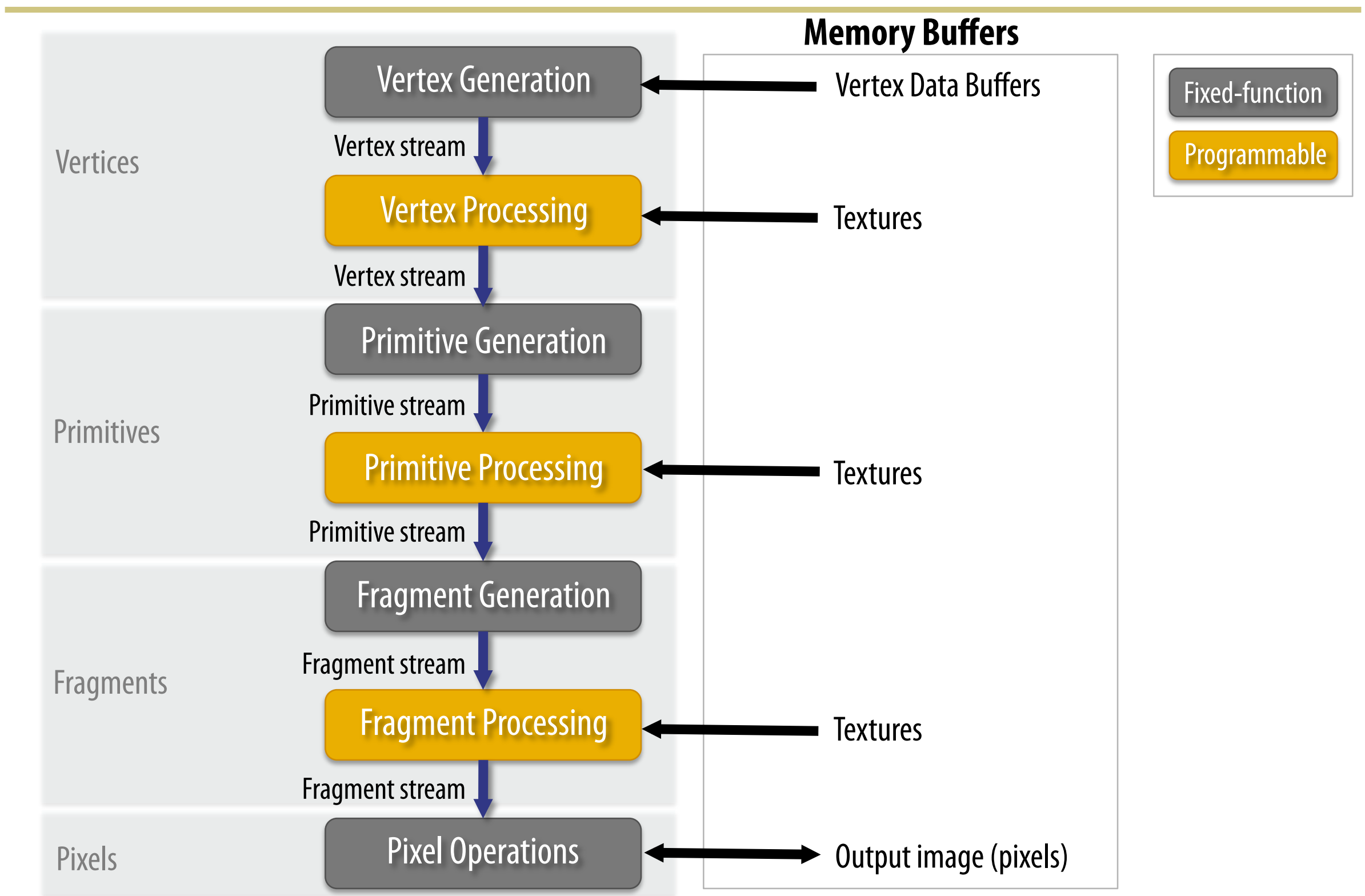